# **Cay Horstmann** Java Concepts<br>3/e Late Objects

**SHEET AND VIRGINIAL COMPANY** 

**Includes Java 8 coverage** 

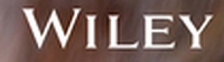

# **Variable and Constant Declarations**

int cansPerPack = 6; Type Name Initial value

final double CAN\_VOLUME = 0.335;

# **Method Declaration**

Parameter Modifiers Return type type and name  $\sqrt{2}$  $\sqrt{2}$ public static double cubeVolume(double sideLength) { double volume = sideLength \* sideLength \* sideLength; return volume; Exits method and } returns result.

# **Mathematical Operations**

Math.pow(x, y) Raising to a power  $x^y$ Math.sqrt(x) Square root  $\sqrt{x}$ Math.log10(x) Decimal log log<sub>10</sub>(x)<br>Math.abs(x) Absolute value |x| Absolute value  $|x|$ Math.sin(x) Math.cos(x)  $\left\{\n \begin{array}{l}\n \text{Sine, cosine, tangent of } x \text{ (}x \text{ in radians)}\n \end{array}\n\right.$ Math.tan(x)

# **Selected Operators and Their Precedence**

*(See Appendix B for the complete list.)*

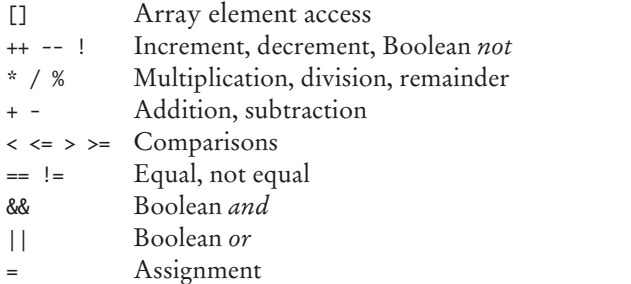

### String s = "Hello";

**String Operations**

```
int n = s.length(); // 5
char ch = s.charAt(1); // 'e'
String t = s.substring(1, 4); // "ell"
String u = s.toUpperCase(); // "HELLO"
if (u.\text{equals("HELLO")) ... // Use equals, not ==for (int i = 0; i < s. length(); i++){
   char ch = s.charAt(i);
   Process ch
}
```
# **Conditional Statement**

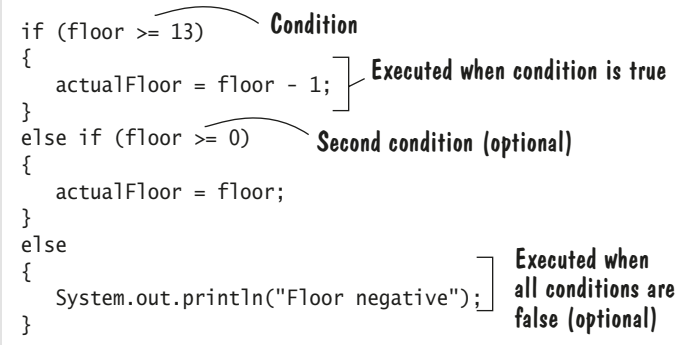

# **Class Declaration**

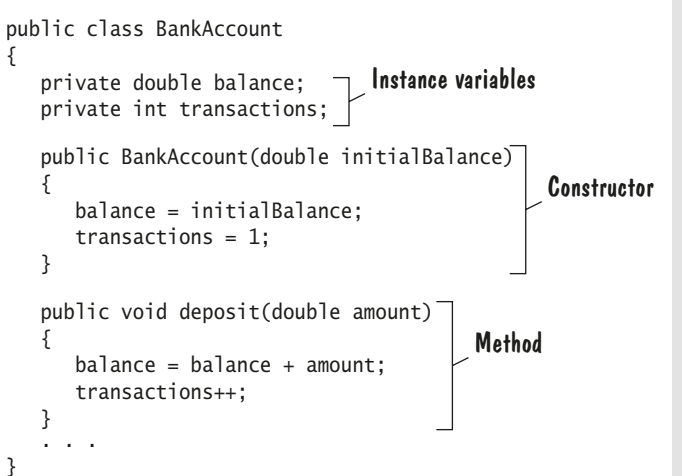

### do { System.out.print("Enter a positive integer: ");  $input = in.nextInt()$ ; } while (input  $\leq 0$ ); for (double value : values) {  $sum = sum + value$ ; } An array or collection Executed for each element Loop body executed at least once Set to a new element in each iteration Executed while condition is true Condition Initialization Condition Update **Loop Statements** while (balance < TARGET) { year++; balance = balance  $*(1 + rate / 100)$ ; } for (int i = 0; i < 10; i++) { System.out.println(i); }

# **3/e Java Concepts Late Objects**

# **Cay Horstmann San Jose State University**

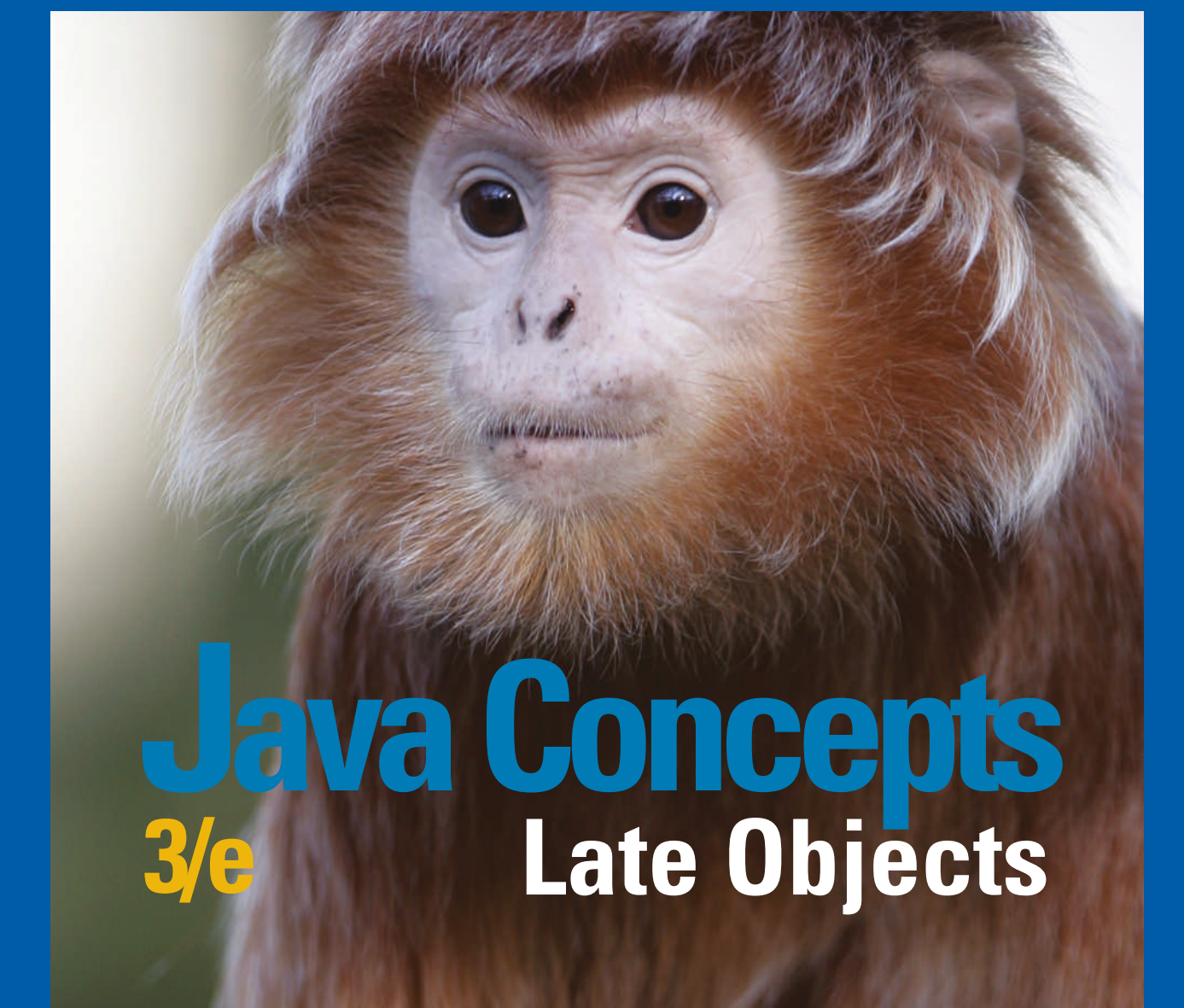

WILEY

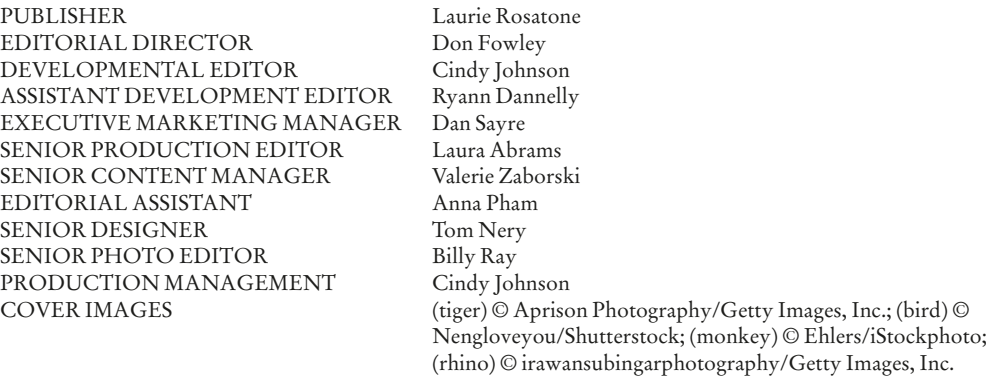

This book was set in Stempel Garamond LT Std by Publishing Services, and printed and bound by Quad/ Graphics, Versailles. The cover was printed by Quad/Graphics, Versailles.

This book is printed on acid-free paper. ∞

Founded in 1807, John Wiley & Sons, Inc. has been a valued source of knowledge and understanding for more than 200 years, helping people around the world meet their needs and fulfill their aspirations. Our company is built on a foundation of principles that include responsibility to the communities we serve and where we live and work. In 2008, we launched a Corporate Citizenship Initiative, a global effort to address the environmental, social, economic, and ethical challenges we face in our business. Among the issues we are addressing are carbon impact, paper specifications and procurement, ethical conduct within our business and among our vendors, and community and charitable support. For more information, please visit our website: www.wiley.com/go/ citizenship.

Copyright © 2017, 2013, 2010 John Wiley & Sons, Inc. All rights reserved.

No part of this publication may be reproduced, stored in a retrieval system or transmitted in any form or by any means, electronic, mechanical, photocopying, recording, scanning or otherwise, except as permitted under Sections 107 or 108 of the 1976 United States Copyright Act, without either the prior written permission of the Publisher, or authorization through payment of the appropriate per-copy fee to the Copyright Clearance Center, Inc. 222 Rosewood Drive, Danvers, MA 01923, website www.copyright.com. Requests to the Publisher for permission should be addressed to the Permissions Department, John Wiley & Sons, Inc., 111 River Street, Hoboken, NJ 07030-5774, (201) 748-6011, fax (201) 748-6008, website http://www.wiley.com/go/permissions.

Evaluation copies are provided to qualified academics and professionals for review purposes only, for use in their courses during the next academic year. These copies are licensed and may not be sold or transferred to a third party. Upon completion of the review period, please return the evaluation copy to Wiley. Return instructions and a free of charge return shipping label are available at www.wiley.com/go/returnlabel. If you have chosen to adopt this textbook for use in your course, please accept this book as your complimentary desk copy. Outside of the United States, please contact your local representative.

### ISBN 13: 978-1-119-32102-6

The inside back cover will contain printing identification and country of origin if omitted from this page. In addition, if the ISBN on the back cover differs from the ISBN on this page, the one on the back cover is correct.

Printed in the United States of America.

10 9 8 7 6 5 4 3 2 1

# PREFACE

This book is an introduction to Java and computer programming that focuses on the essentials—and on effective learning. The book is designed to serve a wide range of student interests and abilities and is suitable for a first course in programming for computer scientists, engineers, and students in other disciplines. No prior programming experience is required, and only a modest amount of high school algebra is needed. Here are the key features of this book:

# **Present fundamentals first.**

The book takes a traditional route, first stressing control structures, methods, procedural decomposition, and arrays. Objects are used when appropriate in the early chapters. Students start designing and implementing their own classes in Chapter 8.

# **Guidance and worked examples help students succeed.**

Beginning programmers often ask "How do I start? Now what do I do?" Of course, an activity as complex as programming cannot be reduced to cookbook-style instructions. However, step-by-step guidance is immensely helpful for building confidence and providing an outline for the task at hand. "Problem Solving" sections stress the importance of design and planning. "How To" guides help students with common programming tasks. Additional Worked Examples and Video Examples are available online.

### **Problem solving strategies are made explicit.**

Practical, step-by-step illustrations of techniques help students devise and evaluate solutions to programming problems. Introduced where they are most relevant, these strategies address barriers to success for many students. Strategies included are:

- Algorithm Design (with pseudocode)
- Tracing Objects
- First Do It By Hand (doing sample calculations by hand)
- Flowcharts
- Selecting Test Cases
- Hand-Tracing
- Storyboards
- Solve a Simpler Problem First
- Adapting Algorithms
- Discovering Algorithms by Manipulating Physical Objects
- Patterns for Object Data
- Estimating the Running Time of an Algorithm

# **Practice makes perfect.**

Of course, programming students need to be able to implement nontrivial programs, but they first need to have the confidence that they can succeed. This book contains a substantial number of self-check questions at the end of each section. "Practice It" pointers suggest exercises to try after each section. And additional practice opportunities, including code completion questions and skill-oriented multiple-choice questions, are available online.

# **A visual approach motivates the reader and eases navigation.**

Photographs present visual analogies that explain the nature and behavior of computer concepts. Step-bystep figures illustrate complex program operations. Syntax boxes and example tables present a variety of typical and special cases in a compact format. It is easy to get the "lay of the land" by browsing the visuals, before focusing on the textual material.

# **Focus on the essentials while being technically accurate.**

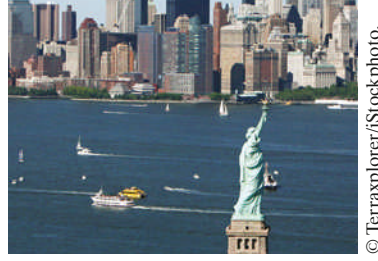

*Visual features help the reader with navigation.*

An encyclopedic coverage is not helpful for a beginning programmer, but neither is the opposite—

reducing the material to a list of simplistic bullet points. In this book, the essentials are presented in digestible chunks, with separate notes that go deeper into good practices or language features when the reader is ready for the additional information. You will not find artificial over-simplifications that give an illusion of knowledge.

# **Reinforce sound engineering practices.**

A multitude of useful tips on software quality and common errors encourage the development of good programming habits. The focus is on test-driven development, encouraging students to test their programs systematically.

# **Engage with optional science and business exercises.**

End-of-chapter exercises are enhanced with problems from scientific and business domains. Designed to engage students, the exercises illustrate the value of programming in applied fields.

# New to This Edition

# Updated for Java 8

Java 8 introduces many exciting features, and this edition has been updated to take advantage of them. Interfaces can now have default and static methods, and lambda expressions make it easy to provide instances of interfaces with a single method. The sections on interfaces and sorting have been updated to make these innovations optionally available.

In addition, Java 7 features such as the try-with-resources statement are now integrated into the text.

# Optional JavaFX Coverage

For those who prefer to use JavaFX instead of Swing, there is a new online resource that covers graphical user-interface programming with JavaFX.

# Interactive Learning

Additional interactive content is available that integrates with this text and immerses students in activities designed to foster in-depth learning. Students don't just watch animations and code traces, they work on generating them. The activities provide instant feedback to show students what they did right and where they need to study more. To find out more about how to make this content available in your course, visit http://wiley.com/go/bjlo2interactivities.

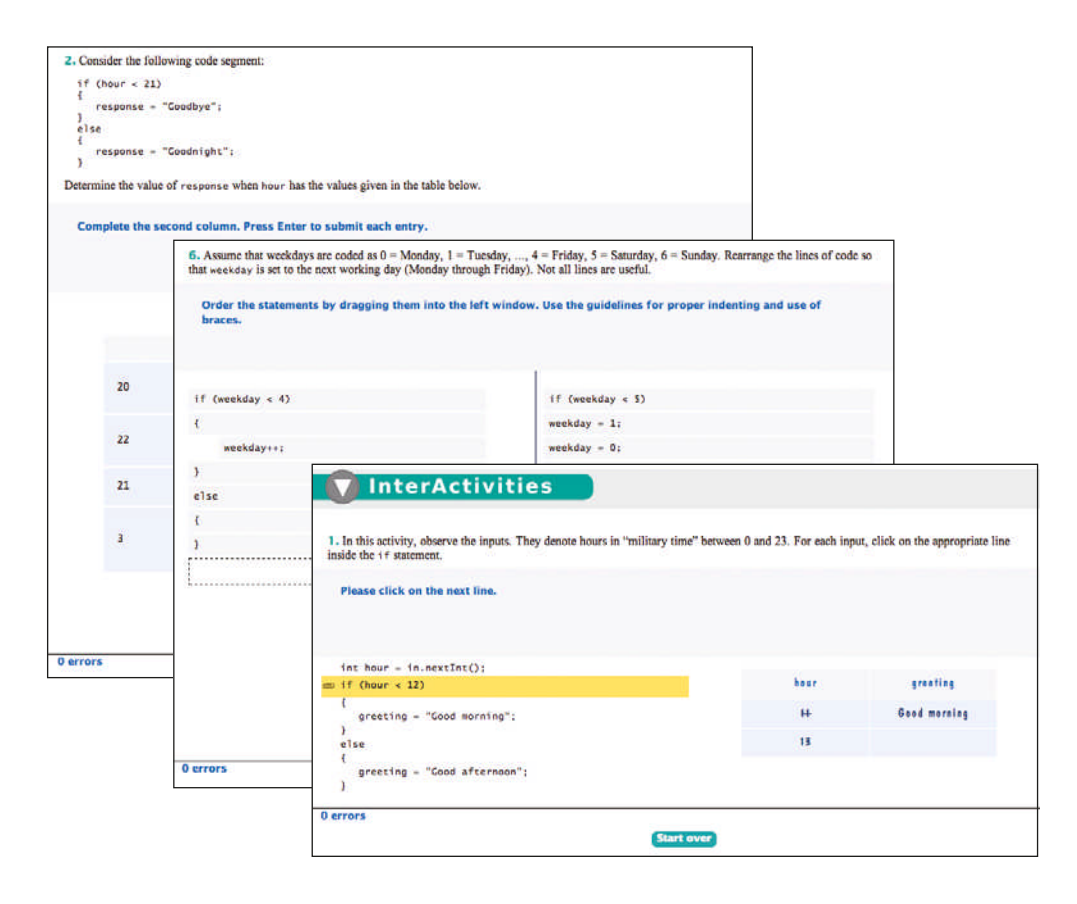

"CodeCheck" is an innovative online service that students can use to work on programming problems. You can assign exercises that have already been prepared, and you can easily add your own. Visit http://codecheck.it to learn more and to try it out.

# A Tour of the Book

This book is intended for a two-semester introduction to programming that may also include algorithms, data structures, and/or applications.

# Part A: Fundamentals (Chapters 1–7)

The first seven chapters follow a traditional approach to basic programming concepts. Students learn about control structures, stepwise refinement, and arrays. Objects are used only for input/output and string processing. Input/output is covered in

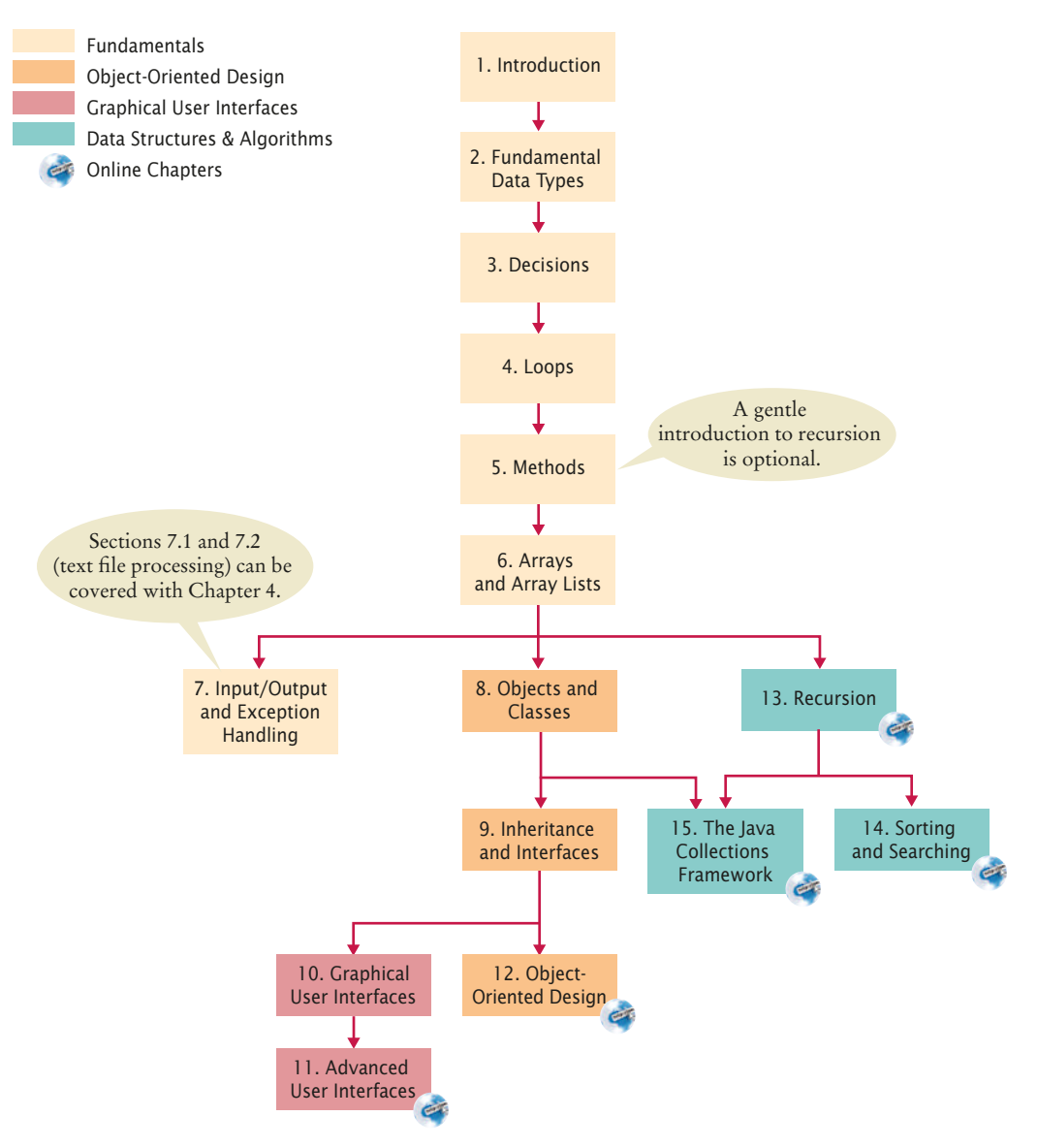

**Figure 1** Chapter Dependencies

Chapter 7, but Sections 7.1 and 7.2 can be covered with Chapter 4; in that way, students can practice writing loops that process text files. Chapter 4 also provides an optional introduction to programming drawings that consist of lines, rectangles, and ovals, with an emphasis on reinforcing loops.

# Part B: Object-Oriented Design and Graphics (Chapters 8–12)

After students have gained a solid foundation, they are ready to tackle the implementation of classes in Chapter 8. Chapter 9 covers inheritance and interfaces. A simple methodology for object-oriented design is presented in Chapter 12. Object-oriented design may also be covered immediately after Chapter 9 by omitting the GUI versions of the sample programs. By the end of these chapters, students will be able to implement programs with multiple interacting classes.

Graphical user interfaces are presented in Chapters 10 and 11. The first of these chapters enables students to write programs with buttons, text components, and simple drawings. If you want to go deeper, you will find layout management and additional user-interface components in the second chapter. Online versions of these chapters cover JavaFX instead of Swing.

# Part C: Data Structures and Algorithms (Chapters 13–15)

Chapters 13–15 cover algorithms and data structures at a level suitable for beginning students. Recursion, in Chapter 13, starts with simple examples and progresses to meaningful applications that would be difficult to implement iteratively. Chapter 14 covers quadratic sorting algorithms as well as merge sort, with an informal introduction to big-Oh notation. In Chapter 15, the Java Collections Framework is presented from the perspective of a library user, without revealing the implementations of lists and maps. You can cover this chapter anytime after Chapter 8. Chapters 11–15 are available in electronic form on the Web.

Any subset of these chapters can be incorporated into a custom print version of this text; ask your Wiley sales representative for details.

# Appendices

Many instructors find it highly beneficial to require a consistent style for all assignments. If the style guide in Appendix E conflicts with instructor sentiment or local customs, however, it is available in electronic form so that it can be modified. Appendices E–J are available on the Web.

- A. The Basic Latin and Latin-1 Subsets of Unicode
- B. Java Operator Summary
- C. Java Reserved Word Summary
- D. The Java Library
- E. Java Language Coding Guidelines
- F. Tool Summary
- G. Number Systems
- H. UML Summary
- I. Java Syntax Summary
- J. HTML Summary

# Custom Book and eBook Options

*Java Concepts* may be ordered in both custom print and eBook formats. You can order a custom print version that includes your choice of chapters—including those from other Horstmann titles. Visit customselect.wiley.com to create your custom order.

*Java Concepts* is also available in an electronic eBook format with three key advantages:

- The price is significantly lower than for the printed book.
- The eBook contains all material in the printed book plus the web chapters and worked examples in one easy-to-browse format.
- You can customize the eBook to include your choice of chapters.

The interactive edition of *Java Concepts* adds even more value by integrating a wealth of interactive exercises into the eBook. See http://wiley.com/go/bjlo2interactivities to find out more about this new format.

Please contact your Wiley sales rep for more information about any of these options or check www.wiley.com/college/horstmann for available versions.

# Web Resources

This book is complemented by a complete suite of online resources. Go to www.wiley. com/college/horstmann to visit the online companion sites, which include

- Source code for all example programs in the book and its Worked Examples and Video Examples, plus additional example programs.
- Worked Examples that apply the problem-solving steps in the book to other realistic examples.
- Video Examples in which the author explains the steps he is taking and shows his work as he solves a programming problem.
- Lecture presentation slides (for instructors only).
- Solutions to all review and programming exercises (for instructors only).
- A test bank that focuses on skills, not just terminology (for instructors only). This extensive set of multiple-choice questions can be used with a word processor or imported into a course management system.
- "CodeCheck" assignments that allow students to work on programming problems presented in an innovative online service and receive immediate feedback. Instructors can assign exercises that have already been prepared, or easily add their own. Visit http://codecheck.it to learn more.

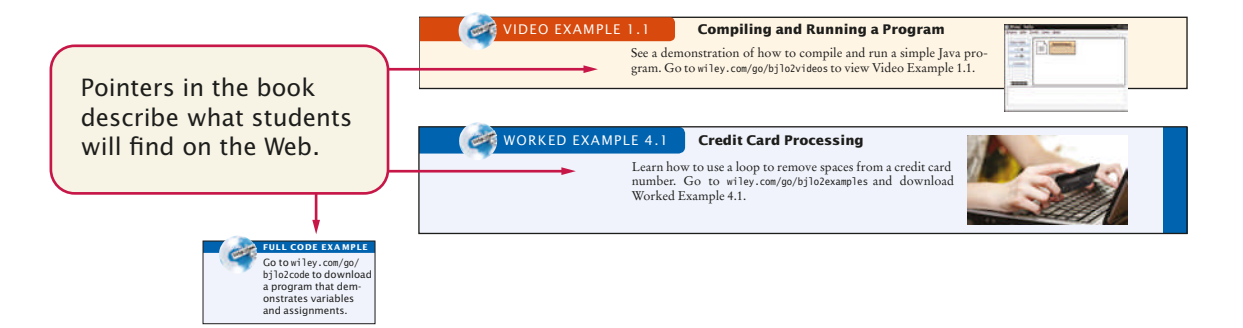

# A Walkthrough of the Learning Aids

The pedagogical elements in this book work together to focus on and reinforce key concepts and fundamental principles of programming, with additional tips and detail organized to support and deepen these fundamentals. In addition to traditional features, such as chapter objectives and a wealth of exercises, each chapter contains elements geared to today's visual learner.

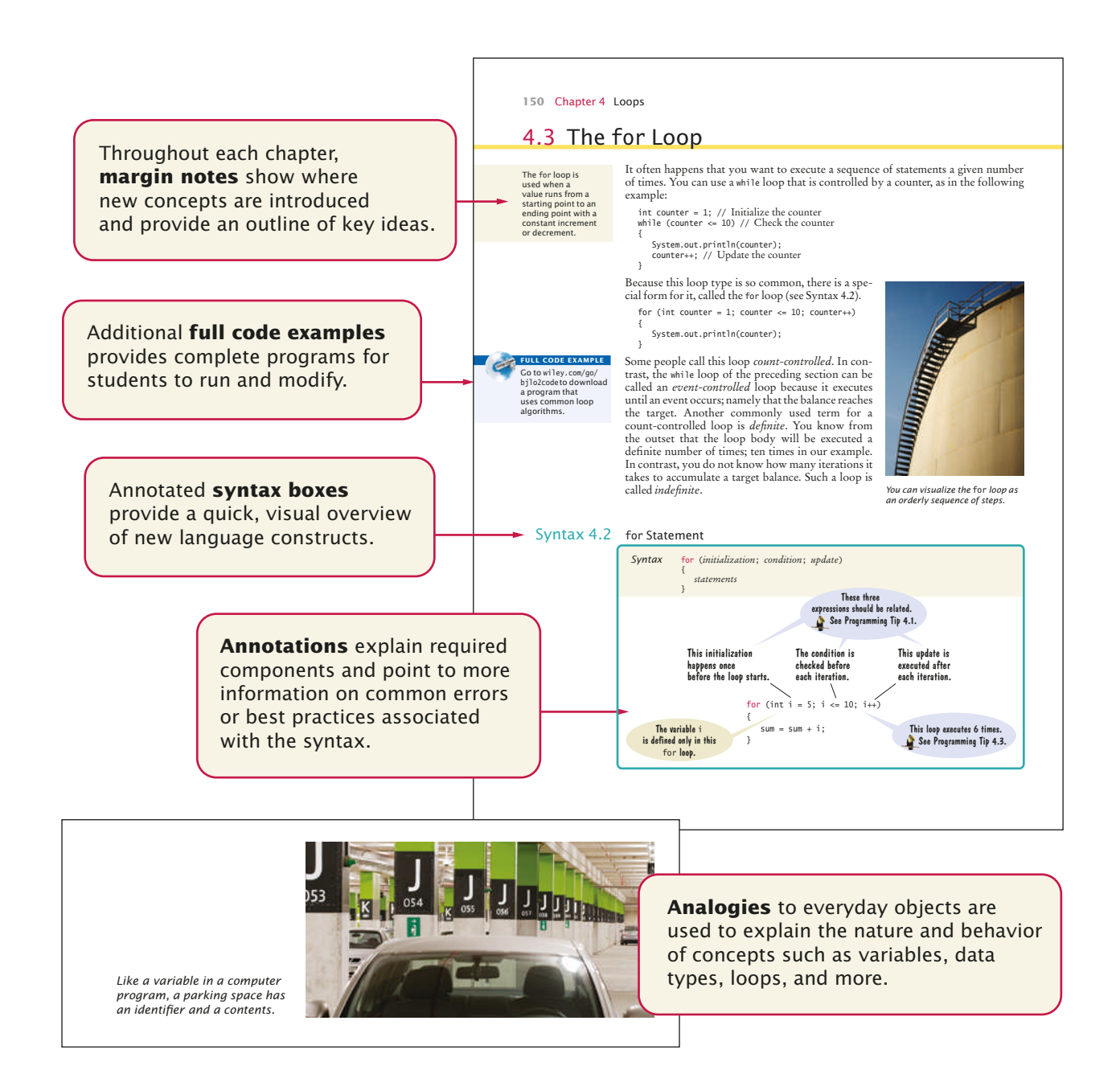

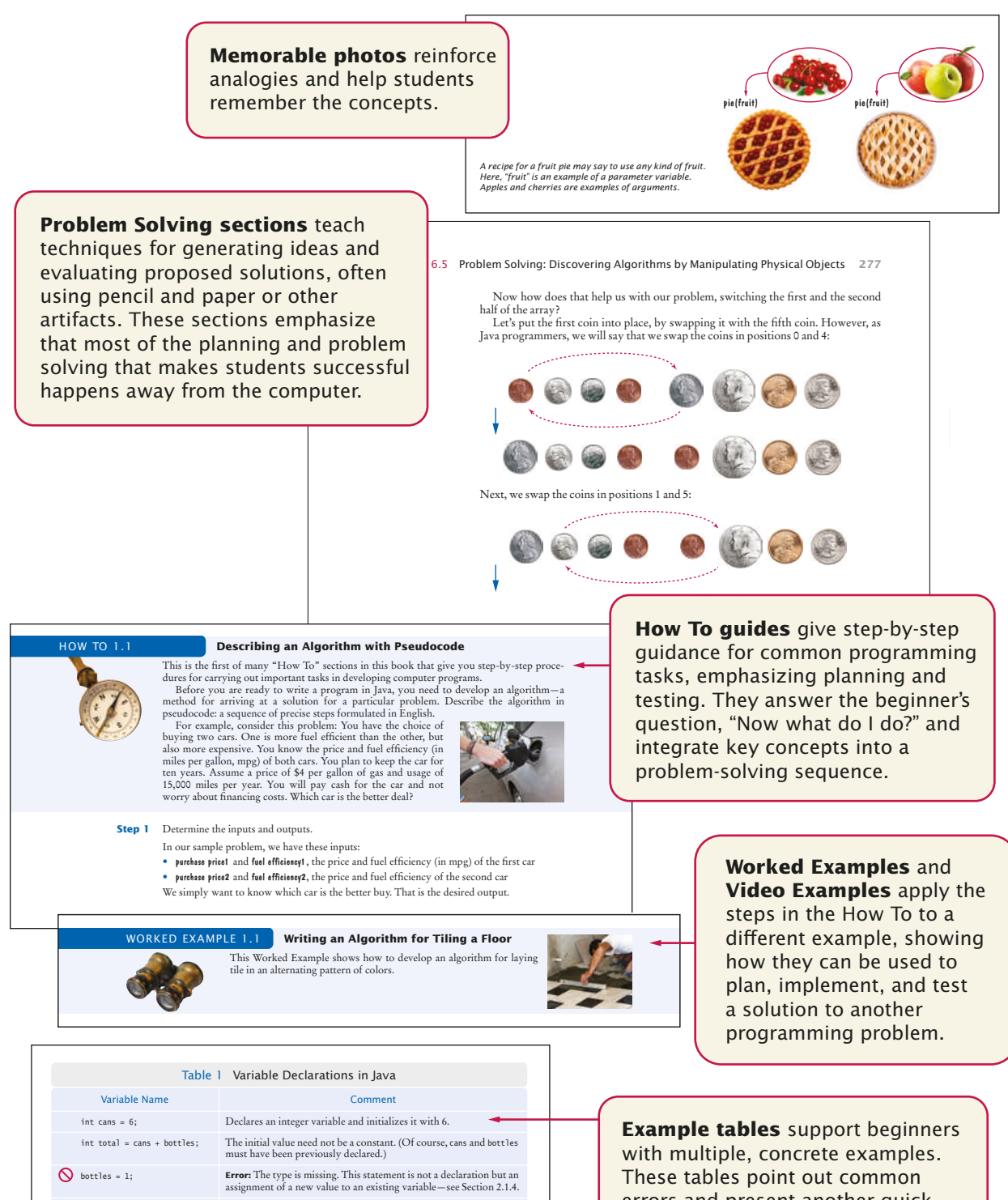

int bottles = "10"; **Error:** You cannot initialize a number with a string. int bottles; Declares an integer variable without initializing it. This can be a cause for errors—see Common Error 2.1 on page 37.

int cans, bottles; Declares two integer variables in a single statement. In this book, we will declare each variable in a separate statement.

errors and present another quick reference to the section's topic.

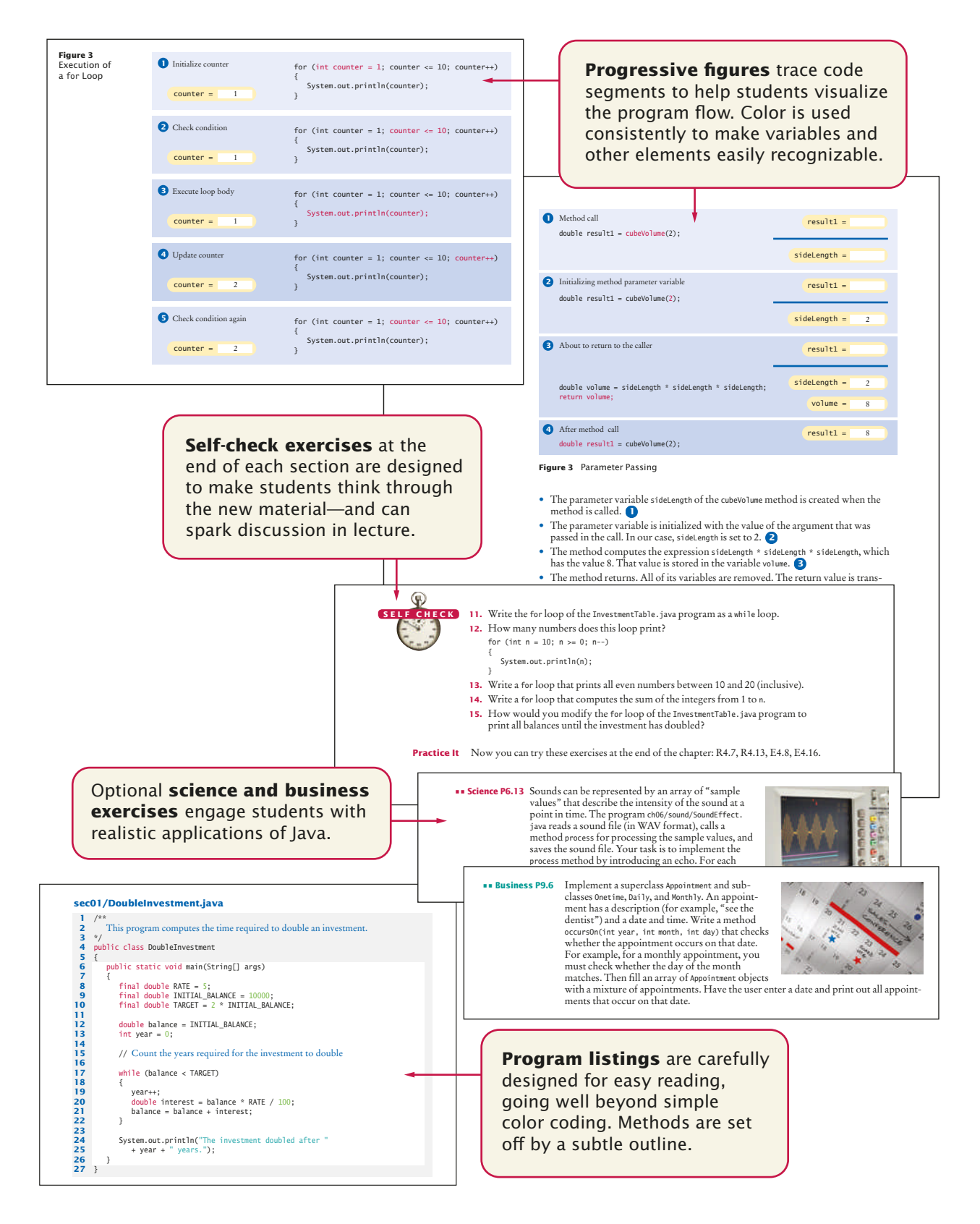

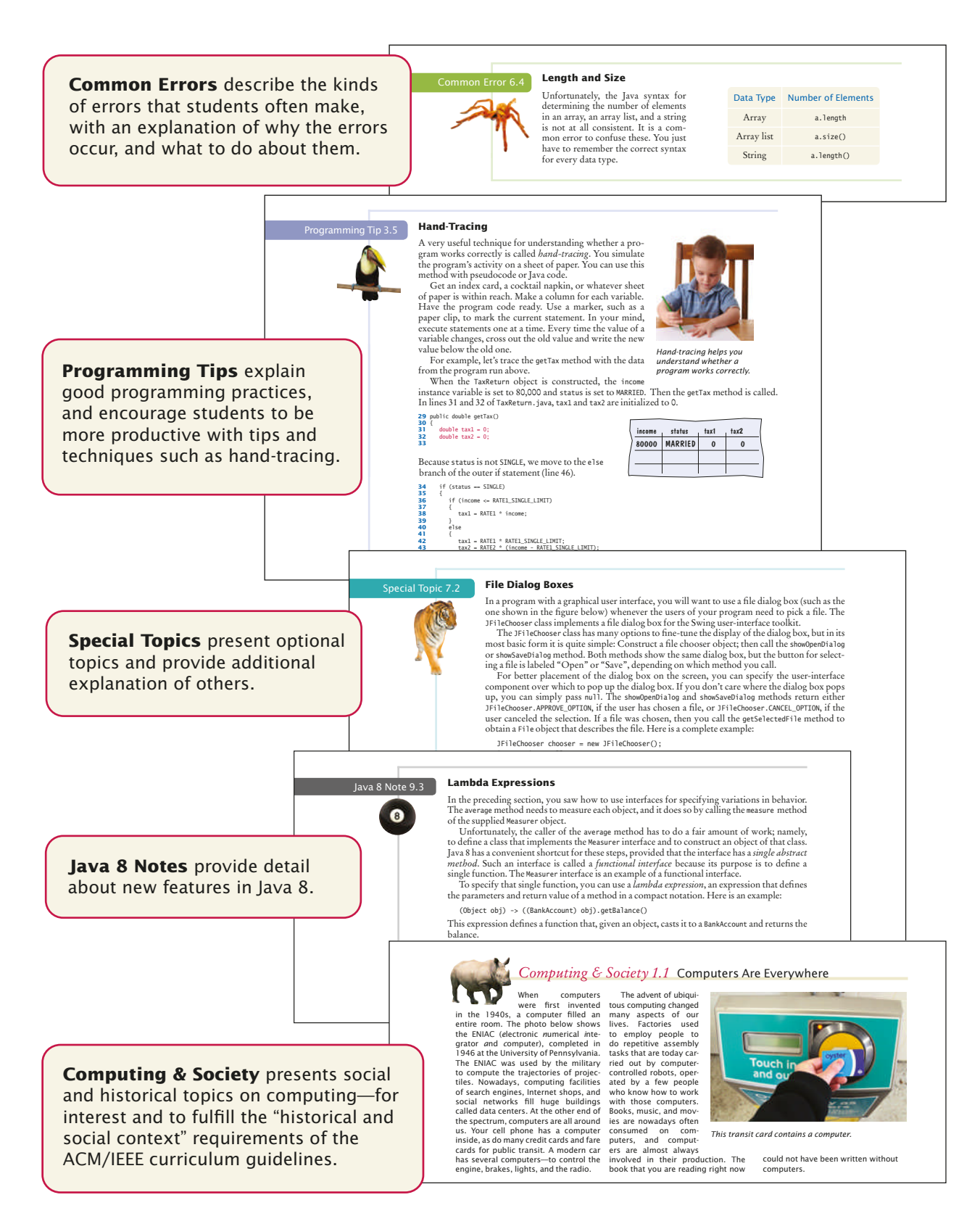

# Acknowledgments

Many thanks to Don Fowley, Graig Donini, Brad Franklin, Dan Sayre, Anna Pham, Laura Abrams, and Billy Ray at John Wiley & Sons for their help with this project. An especially deep acknowledgment and thanks goes to Cindy Johnson for her hard work, sound judgment, and amazing attention to detail.

I am grateful to Jose Cordova, *University of Louisiana at Monroe*, Suzanne Dietrich, *Arizona State University, West Campus,* Byron Hoy, *Stockton University,*  Brent Wilson, *George Fox University*, and David Woolbright, *Columbus State University,* for their contributions to the supplemental material.

Every new edition builds on the suggestions and experiences of new and prior reviewers, contributors, and users. Many thanks to the individuals who provided feedback, reviewed the manuscript, made valuable suggestions and contributions, and brought errors and omissions to my attention. They include:

Lynn Aaron, *SUNY Rockland Community College* Karen Arlien, *Bismarck State College* Jay Asundi, *University of Texas, Dallas* Eugene Backlin, *DePaul University* William C. Barge, *Trine University* Bruce J. Barton, *Suffolk County Community College* Sanjiv K. Bhatia, *University of Missouri, St. Louis* Anna Bieszczad, *California State University, Channel Islands* Jackie Bird, *Northwestern University* Eric Bishop, *Northland Pioneer College* Paul Bladek, *Edmonds Community College* Paul Logasa Bogen II, *Texas A&M University* Irene Bruno, *George Mason University* Paolo Bucci, *Ohio State University* Joe Burgin, *College of Southern Maryland* Robert P. Burton, *Brigham Young University* Leonello Calabresi, *University of Maryland University College* Martine Ceberio, *University of Texas, El Paso* Uday Chakraborty, *University of Missouri, St. Louis* Suchindran Chatterjee, *Arizona State University* Xuemin Chen, *Texas Southern University*

Haiyan Cheng, *Willamette University* Chakib Chraibi, *Barry University* Ta-Tao Chuang, *Gonzaga University* Vincent Cicirello, *Richard Stockton College* Mark Clement, *Brigham Young University* Gerald Cohen, *St. Joseph's College* Ralph Conrad, *San Antonio College* Dave Cook, *Stephen F. Austin State University* Rebecca Crellin, *Community College of Allegheny County* Leslie Damon, *Vermont Technical College* Geoffrey D. Decker, *Northern Illinois University* Khaled Deeb, *Barry University, School of Adult and Continuing Education* Akshaye Dhawan, *Ursinus College* Julius Dichter, *University of Bridgeport* Mike Domaratzki, *University of Manitoba* Philip Dorin, *Loyola Marymount University* Anthony J. Dos Reis, *SUNY New Paltz* Elizabeth Drake, *Santa Fe College* Tom Duffy, *Norwalk Community College* Michael Eckmann, *Skidmore College* Sander Eller, *California State Polytechnic University, Pomona* Amita Engineer, *Valencia Community College*

Dave Evans, *Pasadena Community College* James Factor, *Alverno College* Chris Fietkiewicz, *Case Western Reserve University* Terrell Foty, *Portland Community College* Valerie Frear, *Daytona State College* Zhenguang Gao, *Framingham State University* Ryan Garlick, *University of North Texas* Aaron Garrett, *Jacksonville State University* Stephen Gilbert, *Orange Coast College* Rick Giles, *Acadia University* Peter van der Goes, *Rose State College* Billie Goldstein, *Temple University* Michael Gourley, *University of Central Oklahoma* Grigoriy Grinberg, *Montgomery College* Linwu Gu, *Indiana University* Sylvain Guinepain, *University of Oklahoma, Norman* Bruce Haft, *Glendale Community College* Nancy Harris, *James Madison University* Allan M. Hart, *Minnesota State University, Mankato* Ric Heishman, *George Mason University* Guy Helmer, *Iowa State University* Katherin Herbert, *Montclair State University* Rodney Hoffman, *Occidental College* May Hou, *Norfolk State University* John Houlihan, *Loyola University* Andree Jacobson, *University of New Mexico* Eric Jiang, *University of San Diego* Christopher M. Johnson, *Guilford College* Jonathan Kapleau, *New Jersey Institute of Technology* Amitava Karmaker, *University of Wisconsin, Stout* Rajkumar Kempaiah, *College of Mount Saint Vincent*

Mugdha Khaladkar, *New Jersey Institute of Technology* Richard Kick, *Newbury Park High School* Julie King, *Sullivan University, Lexington* Samuel Kohn, *Touro College* April Kontostathis, *Ursinus College* Ron Krawitz, *DeVry University* Nat Kumaresan, *Georgia Perimeter College* Debbie Lamprecht, *Texas Tech University* Jian Lin, *Eastern Connecticut State University* Hunter Lloyd, *Montana State University* Cheng Luo, *Coppin State University* Kelvin Lwin, *University of California, Merced* Frank Malinowski, *Dalton College* John S. Mallozzi, *Iona College* Khaled Mansour, *Washtenaw Community College* Kenneth Martin, *University of North Florida* Deborah Mathews, *J. Sargeant Reynolds Community College* Louis Mazzucco, *State University of New York at Cobleskill and Excelsior College* Drew McDermott, *Yale University* Patricia McDermott-Wells, *Florida International University* Hugh McGuire, *Grand Valley State University* Michael L. Mick, *Purdue University, Calumet* Jeanne Milostan, *University of California, Merced* Sandeep Mitra, *SUNY Brockport* Michel Mitri, *James Madison University* Kenrick Mock, *University of Alaska Anchorage* Namdar Mogharreban, *Southern Illinois University* Jose-Arturo Mora-Soto, *University of Madrid* Shamsi Moussavi, *Massbay Community College*

Nannette Napier, *Georgia Gwinnett College* Tony Tuan Nguyen, *De Anza College* Michael Ondrasek, *Wright State University* K. Palaniappan, *University of Missouri* James Papademas, *Oakton Community College* Gary Parker, *Connecticut College* Jody Paul, *Metropolitan State College of Denver* Mark Pendergast, *Florida Gulf Coast University* James T. Pepe, *Bentley University* Jeff Pittges, *Radford University* Tom Plunkett, *Virginia Tech* Linda L. Preece, *Southern Illinois University* Vijay Ramachandran, *Colgate University* Craig Reinhart, *California Lutheran University* Jonathan Robinson, *Touro College* Chaman Lal Sabharwal, *Missouri University of Science & Technology* Katherine Salch, *Illinois Central College* Namita Sarawagi, *Rhode Island College* Ben Schafer, *University of Northern Iowa* Walter Schilling, *Milwaukee School of Engineering* Jeffrey Paul Scott, *Blackhawk Technical College* Amon Seagull, *NOVA Southeastern University* Brent Seales, *University of Kentucky* Linda Seiter, *John Carroll University* Kevin Seppi, *Brigham Young University* Ricky J. Sethi, *UCLA, USC ISI, and DeVry University* Narasimha Shashidhar, *Sam Houston State University* Ali Shaykhian, *Florida Institute of Technology* Lal Shimpi, *Saint Augustine's College* Victor Shtern, *Boston University* Rahul Simha, *George Washington University* Jeff Six, *University of Delaware* Donald W. Smith, *Columbia College*

Derek Snow, *University of Southern Alabama* Peter Spoerri, *Fairfield University* David R. Stampf, *Suffolk County Community College* Peter Stanchev, *Kettering University* Ryan Stansifer, *Florida Institute of Technology* Stu Steiner, *Eastern Washington University* Robert Strader, *Stephen F. Austin State University* David Stucki, *Otterbein University* Ashok Subramanian, *University of Missouri, St Louis* Jeremy Suing, *University of Nebraska, Lincoln* Dave Sullivan, *Boston University* Vaidy Sunderam, *Emory University* Hong Sung, *University of Central Oklahoma* Monica Sweat, *Georgia Tech University* Joseph Szurek, *University of Pittsburgh, Greensburg* Jack Tan, *University of Wisconsin* Cynthia Tanner, *West Virginia University* Russell Tessier, *University of Massachusetts, Amherst* Krishnaprasad Thirunarayan, *Wright State University* Mark Thomas, *University of Cincinnati Blue Ash* Megan Thomas, *California State University, Stanislaus* Timothy Urness, *Drake University* Eliana Valenzuela-Andrade, *University of Puerto Rico at Arecibo* Tammy VanDeGrift, *University of Portland* Philip Ventura, *Broward College* David R. Vineyard, *Kettering University* Qi Wang, *Northwest Vista College* Jonathan Weissman, *Finger Lakes Community College* Reginald White, *Black Hawk Community College* Ying Xie, *Kennesaw State University* Arthur Yanushka, *Christian Brothers University*

Chen Ye, *University of Illinois, Chicago* Wook-Sung Yoo, *Fairfield University* Steve Zale, *Middlesex County College* Bahram Zartoshty, *California State University, Northridge* Frank Zeng, *Indiana Wesleyan University*

Hairong Zhao, *Purdue University Calumet* Stephen Zilora, *Rochester Institute of Technology*

And a special thank you to our class testers:

Eugene Backlin and the students of DePaul University, Loop Debra M. Duke and the students of J. Sargeant Reynolds Community College Gerald Gordon and the students of DePaul University, Loop Mike Gourley and the students of the University of Central Oklahoma Mohammad Morovati and the students of the College of DuPage Mutsumi Nakamura and the students of Arizona State University George Novacky and the students of the University of Pittsburgh Darrin Rothe and the students of the Milwaukee School of Engineering Paige Rutner and the students of Georgia Southern University Narasimha Shashidhar and the students of Sam Houston State University Mark Sherriff and the students of the University of Virginia Frank Zeng and the students of Indiana Wesleyan University

# **CONTENTS**

# PREFACE **v** SPECIAL FEATURES **xxvi**

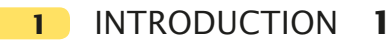

- 1.1 Computer Programs **2**
- 1.2 The Anatomy of a Computer **3**
- 1.3 The Java Programming Language **6**
- 1.4 Becoming Familiar with Your Programming Environment **7 VE1** Compiling and Running a Program
- 1.5 Analyzing Your First Program **11** 2.5 Strings
- 1.6 Errors **14**
- 1.7 PROBLEM SOLVING Algorithm Design **15** The Algorithm Concept 16 An Algorithm for Solving an Investment<br>Problem 17 Problem Pseudocode 18 From Algorithms to Programs 18 **HT1** Describing an Algorithm with Pseudocode 19
	- **WE1** Writing an Algorithm for Tiling a Floor 21
	- **VE2** Dividing Household Expenses

### FUNDAMENTAL DATA TYPES **31 2**

- 2.1 Variables **32** Variable Declarations 32 Number Types 34 Variable Names 35 The Assignment Statement 36 Constants 37 Comments 37 **ST1** Numeric Types in Java 41 **ST2** Big Numbers 42
- 2.2 Arithmetic **43**

Arithmetic Operators 43 Increment and Decrement 43 Integer Division and Remainder 44 Powers and Roots 45

Converting Floating-Point Numbers to Integers 46

- **J81** Avoiding Negative Remainders 49
- **ST3** Combining Assignment and Arithmetic 49
- **VE1** Using Integer Division
- © Alex Slobodkin/iStockphoto. 2.3 Input and Output **<sup>50</sup>** Reading Input 50 Formatted Output 52 **HT1** Carrying Out Computations 56 **WE1** Computing the Cost of Stamps
- 2.4 PROBLEM SOLVING First Do it By Hand 59 **WE2** Computing Travel Time
- © Alex Slobodkin/iStockphoto. 2.5 Strings **<sup>61</sup>**

The String Type 61 Concatenation 61 String Input 62 Escape Sequences 62 Strings and Characters 63 Substrings 63 **ST4** Instance Methods and Static Methods 66 **ST5** Using Dialog Boxes for Input and Output 67 **VE2** Computing Distances on Earth

### © Alex Slobodkin/iStockphoto. DECISIONS **83 3**

- 3.1 The if Statement **84 ST1** The Conditional Operator 89
- 3.2 Comparing Numbers and Strings **90 ST2** Lexicographic Ordering of Strings 94 **HT1** Implementing an if Statement 95 **WE1** Extracting the Middle
- © Alex Slobodkin/iStockphoto. 3.3 Multiple Alternatives **<sup>98</sup> ST3** The switch Statement 101
- 3.4 Nested Branches **102 ST4** Enumeration Types 107 **VE1** Computing the Plural of an English Word
- © Alex Slobodkin/iStockphoto. 3.5 PROBLEM SOLVING Flowcharts **<sup>107</sup>**
- 3.6 PROBLEM SOLVING Test Cases **110 ST5** Logging 112
- 3.7 Boolean Variables and Operators **113**
- **ST6** Short-Circuit Evaluation of Boolean Operators 116
- **ST7** De Morgan's Law 117
- 3.8 APPLICATION Input Validation **118 VE2** The Genetic Code

# LOOPS 142 **4**

- 4.1 The while Loop **142**
- 4.2 PROBLEM SOLVING Hand-Tracing **149**
- 4.3 The for Loop **152**
- 4.4 The do Loop **158**
- 4.5 APPLICATION Processing Sentinel

# Values **160**

- **ST1** The "Loop and a Half" Problem and the break Statement 162
- **ST2** Redirection of Input and Output 163
- **VE1** Evaluating a Cell Phone Plan
- 4.6 PROBLEM SOLVING Storyboards **164** 6.1
- 4.7 Common Loop Algorithms **167** Sum and Average Value 167 Counting Matches 167 Finding the First Match 168 Prompting Until a Match is Found 169 Maximum and Minimum 169 Comparing Adjacent Values 170 **HT1** Writing a Loop 171 **WE1** Credit Card Processing
- © Alex Slobodkin/iStockphoto. 4.8 Nested Loops **<sup>174</sup> WE2** Manipulating the Pixels in an Image
- 4.9 PROBLEM SOLVING Solve a Simpler Problem First **178**
- 4.10 APPLICATION Random Numbers and Simulations **182** Generating Random Numbers 182 Simulating Die Tosses 183 The Monte Carlo Method 184
	- **ST3** Drawing Graphical Shapes 186
	- **VE1** Drawing a Spiral

# METHODS **211 5**

- 5.1 Methods as Black Boxes **212**
- 5.2 Implementing Methods **214**
- 5.3 Parameter Passing **217**
- 5.4 Return Values **220 HT1** Implementing a Method 222 **WE1** Generating Random Passwords
- © Alex Slobodkin/iStockphoto. 5.5 Methods Without Return Values **<sup>224</sup>**
- 5.6 PROBLEM SOLVING Reusable Methods **225**
- 5.7 PROBLEM SOLVING Stepwise Refnement **229 WE2** Calculating a Course Grade
- © Alex Slobodkin/iStockphoto. 5.8 Variable Scope **<sup>236</sup> VE1** Debugging
- © Alex Slobodkin/iStockphoto. 5.9 Recursive Methods (Optional) **<sup>240</sup> HT2** Thinking Recursively 243 **VE2** Fully Justified Text

# ARRAYS AND ARRAY **6** LISTS **261**

- 6.1 Arrays **262** Declaring and Using Arrays 262 Array References 265 Partially Filled Arrays 266
- 6.2 The Enhanced for Loop **269**
- 6.3 Common Array Algorithms **270** Filling 270 Sum and Average Value 271 Maximum and Minimum 271 Element Separators 271 Linear Search 272 Removing an Element 272 Inserting an Element 273 Swapping Elements 274 Copying Arrays 275 Reading Input 276 **ST1** Sorting with the Java Library 279 **ST2** Binary Search 279
- 6.4 Using Arrays with Methods **280**
	- **ST3** Methods with a Variable Number of Parameters 284
- 6.5 PROBLEM SOLVING Adapting Algorithms **284 HT1** Working with Arrays 287
	- **WE1** Rolling the Dice
- 6.6 PROBLEM SOLVING Discovering Algorithms by Manipulating Physical Objects **291 VE1** Removing Duplicates from an Array
- © Alex Slobodkin/iStockphoto. 6.7 Two-Dimensional Arrays**<sup>294</sup>** Declaring Two-Dimensional Arrays 295 Accessing Elements 295 Locating Neighboring Elements 296 Computing Row and Column Totals 297 Two-Dimensional Array Parameters 298 **WE2** A World Population Table **ST4** Two-Dimensional Arrays with Variable **1997** 
	- Row Lengths 300 **ST5** Multidimensional Arrays 301

### 6.8 Array Lists **301**

- Declaring and Using Array Lists 302 Using the Enhanced for Loop with Array Lists 304 Copying Array Lists 305 Array Lists and Methods 305 Wrappers and Auto-boxing 305 Using Array Algorithms with Array Lists 307 Storing Input Values in an Array List 307 Removing Matches 307 Choosing Between Array Lists and Arrays 308 **ST6** The Diamond Syntax 311
- **VE2** Game of Life

# INPUT/OUTPUT AND **7**  EXCEPTION HANDLING **331**

- 7.1 Reading and Writing Text Files **332**
	- **ST1** Reading Web Pages 335
	- **ST2** File Dialog Boxes 335
	- **ST3** Reading and Writing Binary Data 336
- 7.2 Text Input and Output **337** Reading Words 337 Reading Characters 338 Classifying Characters 338 Reading Lines 339 Scanning a String 340 Converting Strings to Numbers 340 Avoiding Errors When Reading Numbers 340 Mixing Number, Word, and Line Input 341 Formatting Output 342 **ST4** Regular Expressions 344 **ST5** Reading an Entire File 344 **VE1** Computing a Document's Readability
- 7.3 Command Line Arguments **345 HT1** Processing Text Files 348 **WE1** Analyzing Baby Names
- © Alex Slobodkin/iStockphoto. 7.4 Exception Handling **<sup>352</sup>** Throwing Exceptions 352 Catching Exceptions 354 Checked Exceptions 355 Closing Resources 357 **ST6** Assertions 360 **ST7** The try/finally Statement 360
- 7.5 APPLICATION Handling Input Errors **361 VE2** Detecting Accounting Fraud

### OBJECTS AND CLASSES **375 8**

8.1 Object-Oriented Programming **376** 8.2 Implementing a Simple Class **378** 8.3 Specifying the Public Interface of a Class **381 ST1** The javadoc Utility 384 8.4 Designing the Data Representation **385** 8.5 Implementing Instance Methods **386** 8.6 Constructors **389 ST2** Overloading 393 8.7 Testing a Class **393 HT1** Implementing a Class 395 **WE1** Implementing a Menu Class **VE1** Paying Off a Loan 8.8 Problem Solving: Tracing Objects **399** 8.9 Object References **403** Shared References 403 The null Reference 405 The this Reference 405 **ST3** Calling One Constructor from Another 408 8.10 Static Variables and Methods **408** 8.11 PROBLEM SOLVING Patterns for Object Data **410** Keeping a Total 411 Counting Events 411 Collecting Values 412 Managing Properties of an Object 413 Modeling Objects with Distinct States 413 Describing the Position of an Object 414 **VE2** Modeling a Robot Escaping from a Maze 8.12 Packages **417** Organizing Related Classes into Packages 417 Importing Packages 418 Package Names 419 Packages and Source Files 419 **ST4** Package Access 421 **HT2** Programming with Packages 421

### INHERITANCE AND INTERFACES **437 9**

- 9.1 Inheritance Hierarchies **438**
- 9.2 Implementing Subclasses **442**
- 9.3 Overriding Methods **446 ST1** Calling the Superclass Constructor 451
- 9.4 Polymorphism **452**
	- **ST2** Dynamic Method Lookup and the Implicit Parameter 455
	- **ST3** Abstract Classes 456
	- **ST4** Final Methods and Classes 457
	- **ST5** Protected Access 458
	- **HT1** Developing an Inheritance Hierarchy 458
	- **WE1** Implementing an Employee Hierarchy for Payroll Processing
	- **VE1** Building a Discussion Board
- 9.5 Object: The Cosmic Superclass **463** Overriding the toString Method 464 The equals Method 465 The instanceof Operator 466
	- **ST6** Inheritance and the toString Method 468
	- **ST7** Inheritance and the equals Method 469

# 9.6 Interface Types **470**

- Defining an Interface 470 Implementing an Interface 472
- The Comparable Interface 474 **ST8** Constants in Interfaces 476
- **ST9** Generic Interface Types 476
- **J81** Static Methods in Interfaces 477
- **J82** Default Methods 477
- **ST10** Function Objects 478
- **J83** Lambda Expressions 479
- **WE2** Investigating Number Sequences
- **VE2** Drawing Geometric Shapes

# **10** GRAPHICAL USER INTERFACES **493**

- 10.1 Frame Windows **494** Displaying a Frame 494 Adding User-Interface Components to a Frame 495 Using Inheritance to Customize Frames 497 **ST1** Adding the main Method to the Frame Class 498 10.2 Events and Event Handling **498** Listening to Events 499 Using Inner Classes for Listeners 501 APPLICATION Showing Growth of an Investment 503 **ST2** Local Inner Classes 507 **ST3** Anonymous Inner Classes 508 **J81** Lambda Expressions for Event Handling 509 10.3 Processing Text Input **509** Text Fields 509
	- Text Areas 511
- 10.4 Creating Drawings **515** Drawing on a Component 515 Ovals, Lines, Text, and Color 517

APPLICATION Visualizing the Growth of an Investment 520

- **HT1** Drawing Graphical Shapes 525
- **WE1** Coding a Bar Chart Creator
- **VE1** Solving Crossword Puzzles
- ADVANCED USER INTERFACES (WEB ONLY) **11**
- 11.1 Layout Management
- 11.2 Choices
	- Radio Buttons
	- Check Boxes
	- Combo Boxes
	- **HT1** Laying Out a User Interface
	- **WE1** Programming a Working Calculator
- 11.3 Menus
- 11.4 Exploring the Swing Documentation
- 11.5 Using Timer Events for Animations
- 11.6 Mouse Events
	- **ST1** Keyboard Events
	- **ST2** Event Adapters
	- **WE2** Adding Mouse and Keyboard Support to the Bar Chart Creator
	- **VE1** Designing a Baby Naming Program
	-

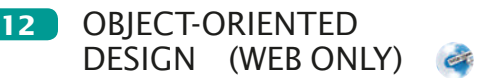

- 12.1 Classes and Their Responsibilities Discovering Classes The CRC Card Method Cohesion
- 12.2 Relationships Between Classes
	- Dependency
	- Aggregation
	- Inheritance
	- **HT1** Using CRC Cards and UML Diagrams in Program Design
	- **ST1** Attributes and Methods in UML Diagrams
	- **ST2** Multiplicities
	- **ST3** Aggregation, Association, and Composition
- 12.3 APPLICATION Printing an Invoice
	- **Requirements**
	- CRC Cards
	- UML Diagrams
	- Method Documentation
	- Implementation
	- **WE1** Simulating an Automatic Teller Machine

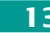

**13** RECURSION (WEB ONLY)

- 13.1 Triangle Numbers
	- **HT1** Thinking Recursively
	- **WE1** Finding Files
- 13.2 Recursive Helper Methods
- 13.3 The Efficiency of Recursion
- 13.4 Permutations
- 13.5 Mutual Recursion
- 13.6 Backtracking **WE2** Towers of Hanoi

$$
\mathbf{1}^{\prime}
$$

# 14 SORTING AND SEARCHING (WEB ONLY)

- 14.1 Selection Sort
- 14.2 Profling the Selection Sort Algorithm
- 14.3 Analyzing the Performance of the Selection Sort Algorithm
	- **ST1** Oh, Omega, and Theta
	- **ST2** Insertion Sort
- 14.4 Merge Sort
- 14.5 Analyzing the Merge Sort Algorithm **ST3** The Quicksort Algorithm
- 14.6 Searching

Linear Search Binary Search

- 14.7 PROBLEM SOLVING Estimating the Running Time of an Algorithm Linear Time Quadratic Time The Triangle Pattern Logarithmic Time
- 14.8 Sorting and Searching in the Java Library Sorting Binary Search Comparing Objects
	- **ST4** The Comparator Interface
	- **J81** Comparators with Lambda Expressions
	- **WE1** Enhancing the Insertion Sort Algorithm
	- THE JAVA COLLECTIONS FRAMEWORK (WEB ONLY) **15**
- 15.1 An Overview of the Collections Framework
- 15.2 Linked Lists

The Structure of Linked Lists The LinkedList Class of the Java Collections Framework List Iterators

15.3 Sets

Choosing a Set Implementation Working with Sets

# **xxiv** Contents

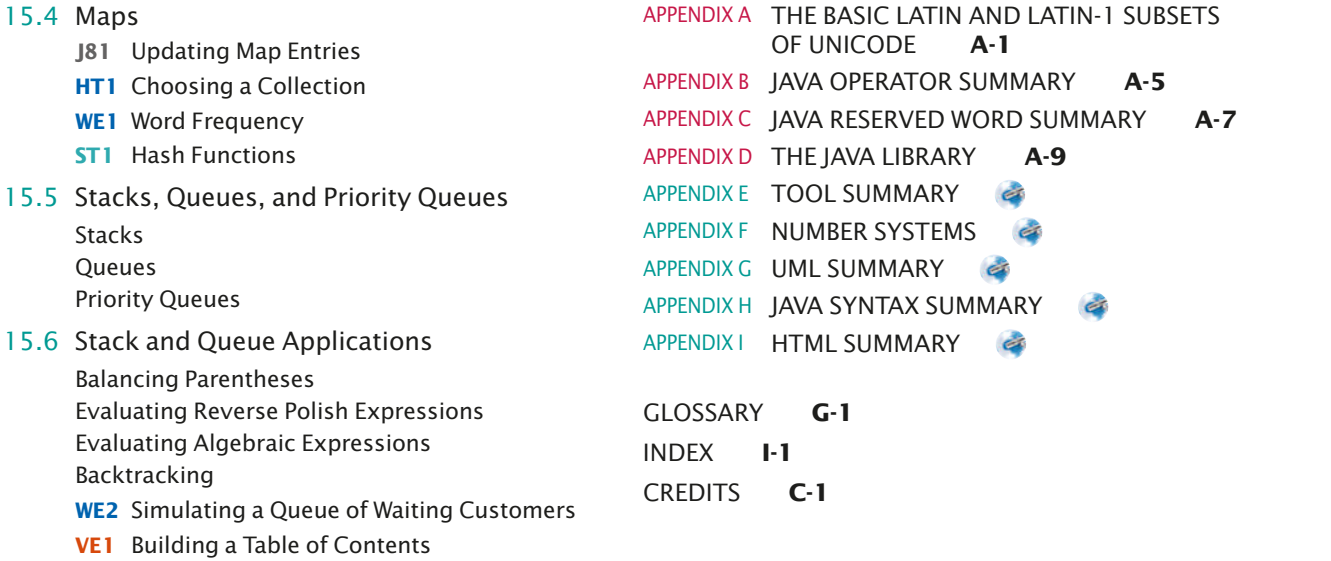

**ST2** Reverse Polish Notation

**ALPHABETICAL LIST OF** SYNTAX BOXES Arrays 263 Array Lists 302 Assignment 36 Cast 46 Catching Exceptions 354 Comparisons 91 Constant Declaration 37 Constructor with Superclass Initializer 452 Constructors 390 for Statement 154 if Statement 86 Input Statement 51 Instance Methods 387 Instance Variable Declaration 379 Interface Types 471 Java Program 12 Package Specification 419 Static Method Declaration 215 Subclass Declaration 444 The Enhanced for Loop 270 The instanceof Operator 467 The throws Clause 357 The try-with-resources Statement 357 Throwing an Exception 352 Two-Dimensional Array Declaration 295 Variable Declaration 33 while Statement 142

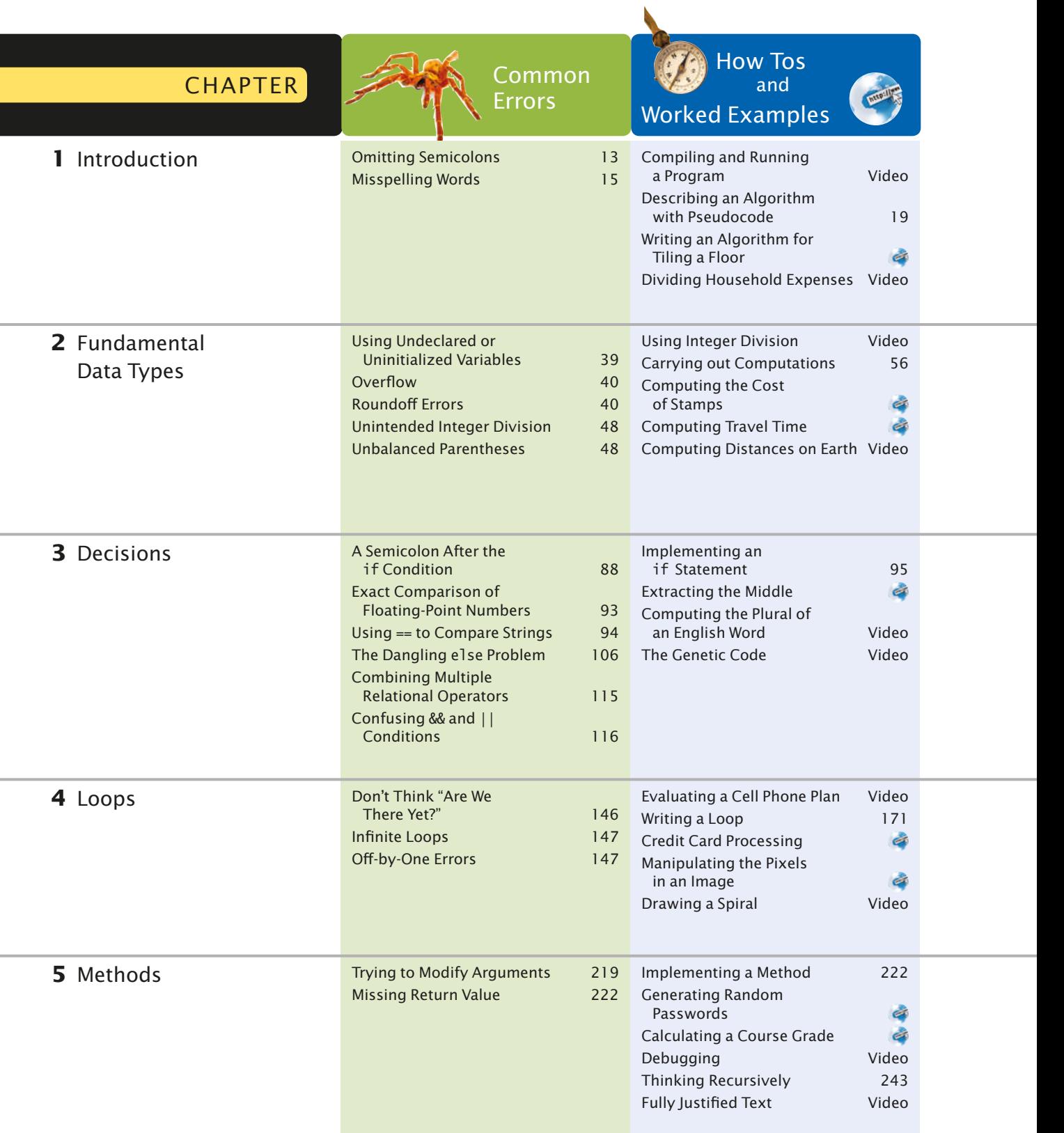

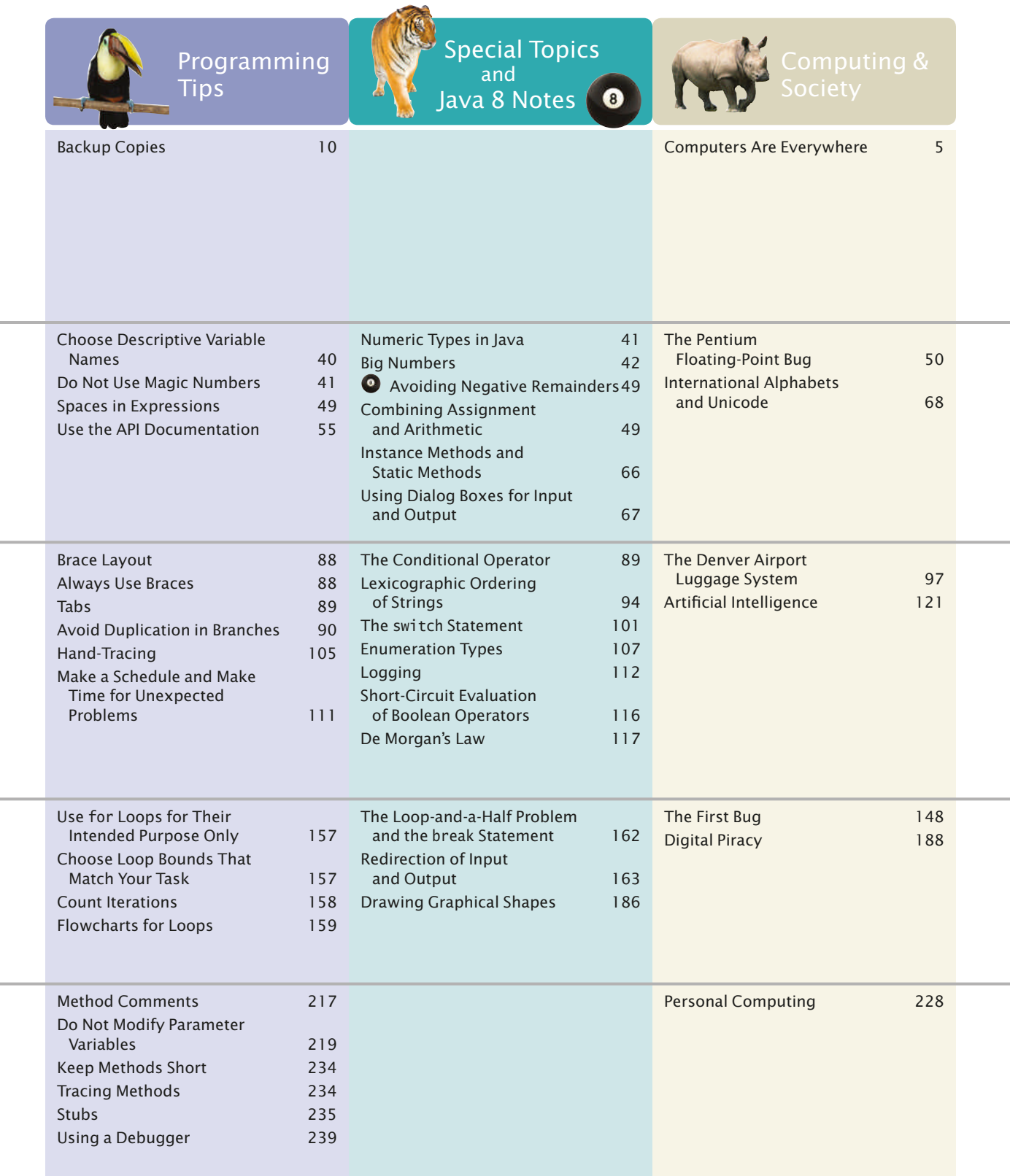

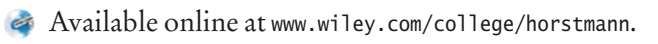

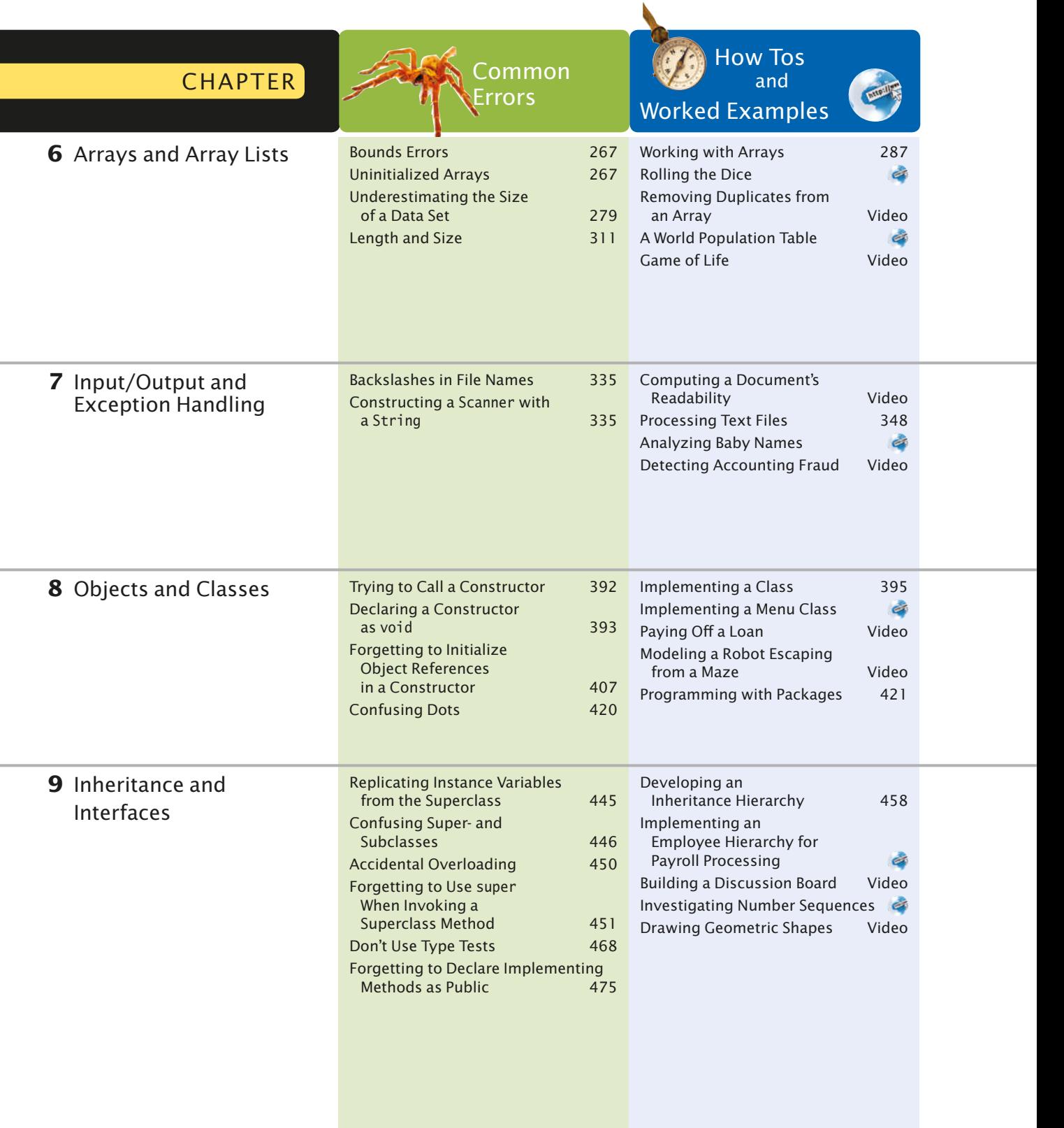

# Special Features **xxix**

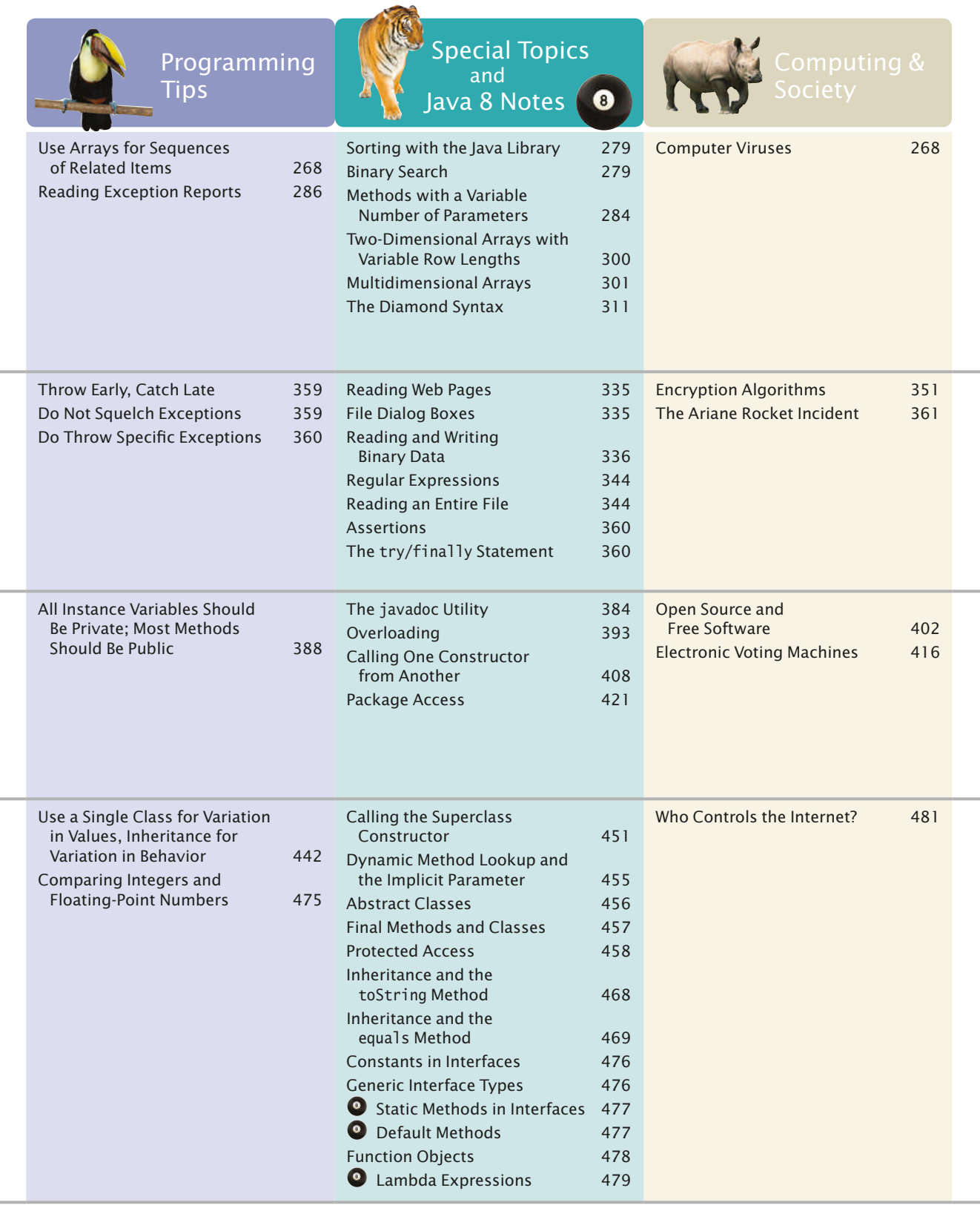

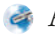

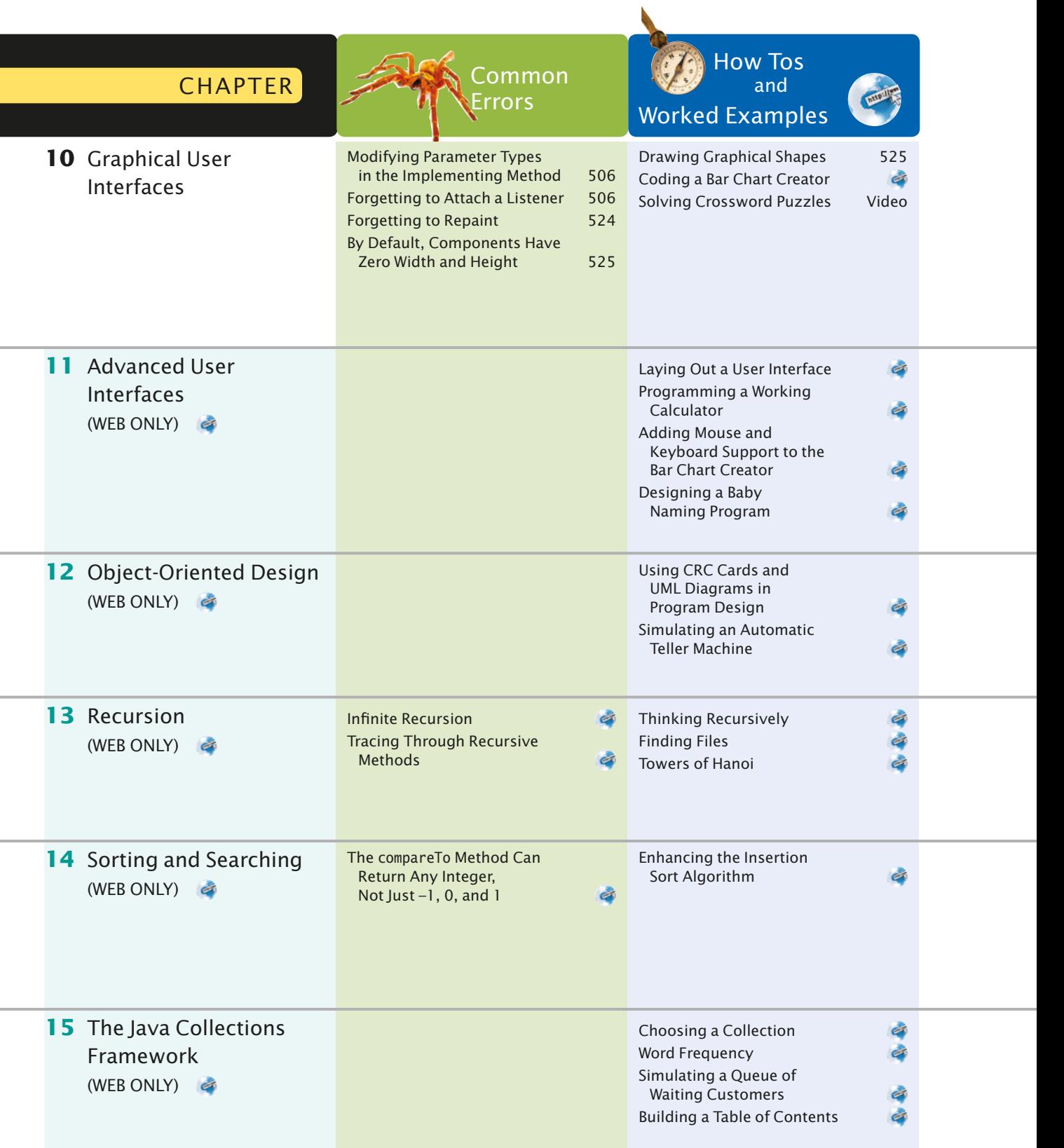

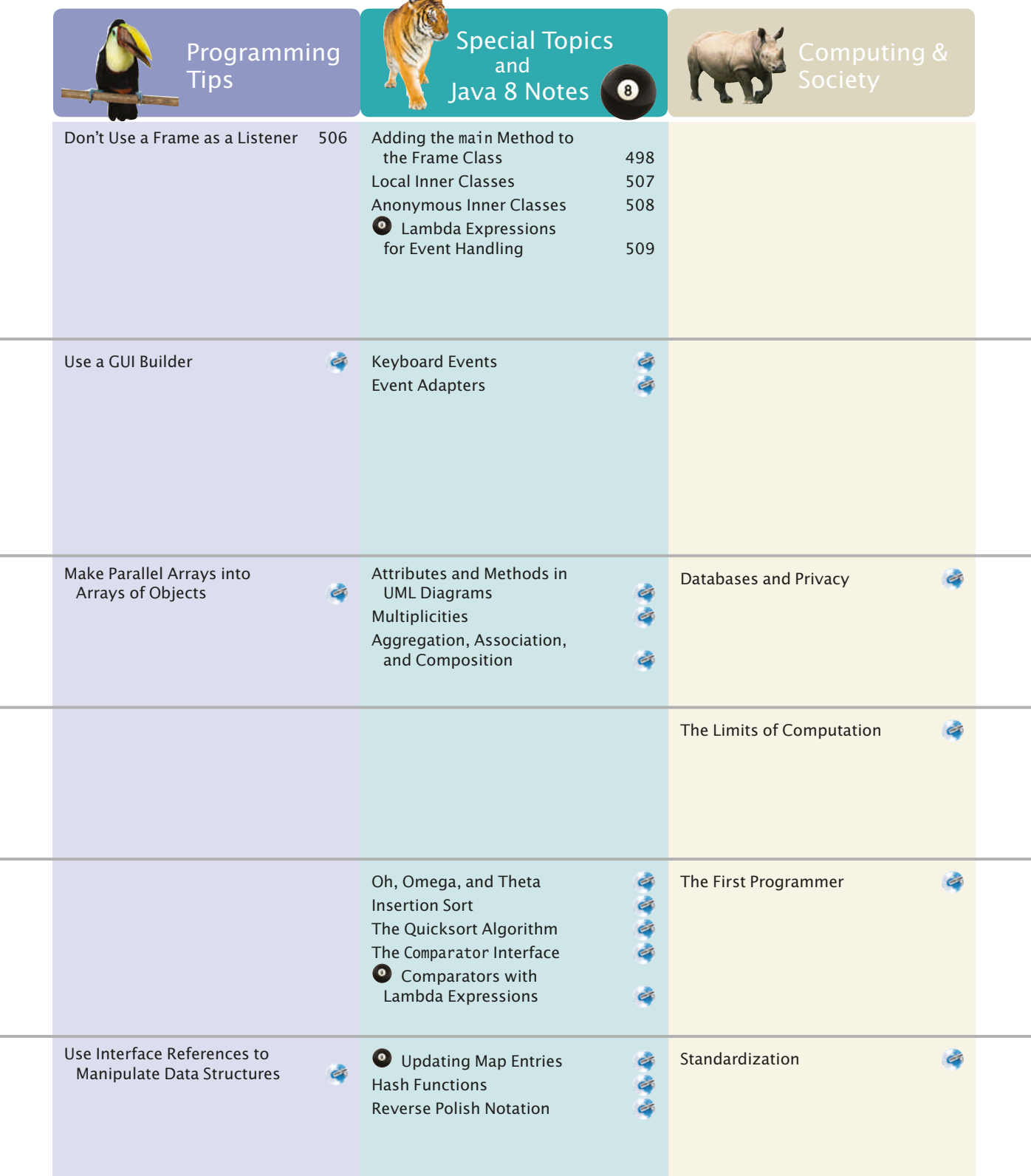

 $\sim$ 

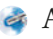

# CHAPTER **1** INTRODUCTION

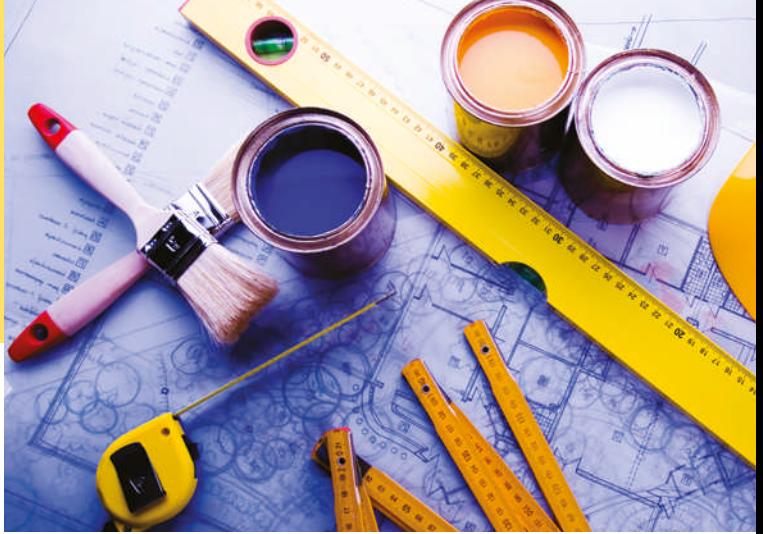

# CHAPTER GOALS

To learn about computers and programming

To compile and run your first Java program

To recognize compile-time and run-time errors

To describe an algorithm with pseudocode

© JanPietruszka/iStockphoto.

# CHAPTER CONTENTS

- **1.1 COMPUTER PROGRAMS** 2
- **1.2 THE ANATOMY OF A COMPUTER** 3
- **C&S** Computers Are Everywhere 5
- **1.3 THE JAVA PROGRAMMING LANGUAGE** 6
- **1.4 BECOMING FAMILIAR WITH YOUR PROGRAMMING ENVIRONMENT** 7
- **PT1** Backup Copies 10
- **VE1** Compiling and Running a Program
- **1.5 ANALYZING YOUR FIRST PROGRAM** 11
- **SYN** Java Program 12
- **CE1** Omitting Semicolons 13

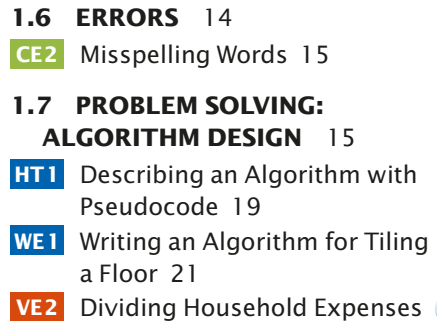

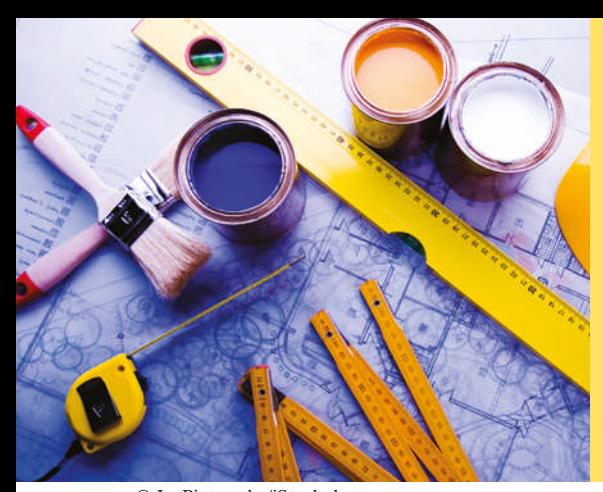

Just as you gather tools, study a project, and make a plan for tackling it, in this chapter you will gather up the basics you need to start learning to program. After a brief introduction to computer hardware, software, and programming in general, you will learn how to write and run your first Java program. You will also learn how to diagnose and fix programming errors, and how to use pseudocode to describe an algorithm—a step-by-step description of how to solve a problem—as you plan your computer programs.

© JanPietruszka/iStockphoto.

# 1.1 Computer Programs

**Computers** execute very basic instructions in rapid succession.

A computer program is a sequence of instructions and decisions.

Programming is the act of designing and implementing computer programs. You have probably used a computer for work or fun. Many people use computers for everyday tasks such as electronic banking or writing a term paper. Computers are good for such tasks. They can handle repetitive chores, such as totaling up numbers or placing words on a page, without getting bored or exhausted.

The flexibility of a computer is quite an amazing phenomenon. The same machine can balance your checkbook, lay out your term paper, and play a game. In contrast, other machines carry out a much narrower range of tasks; a car drives and a toaster toasts. Computers can carry out a wide range of tasks because they execute different programs, each of which directs the computer to work on a specific task.

The computer itself is a machine that stores data (numbers, words, pictures), interacts with devices (the monitor, the sound system, the printer), and executes programs. A **computer program** tells a computer, in minute detail, the sequence of steps that are needed to fulfill a task. The physical computer and peripheral devices are collectively called the **hardware**. The programs the computer executes are called the **software**.

Today's computer programs are so sophisticated that it is hard to believe that they are composed of extremely primitive instructions. A typical instruction may be one of the following:

- Put a red dot at a given screen position.
- Add up two numbers.
- If this value is negative, continue the program at a certain instruction.

The computer user has the illusion of smooth interaction because a program contains a huge number of such instructions, and because the computer can execute them at great speed.

The act of designing and implementing computer programs is called **programming**. In this book, you will learn how to program a computer—that is, how to direct the computer to execute tasks.

To write a computer game with motion and sound effects or a word processor that supports fancy fonts and pictures is a complex task that requires a team of many highly-skilled programmers. Your first programming efforts will be more mundane. The concepts and skills you learn in this book form an important foundation, and you should not be disappointed if your first programs do not rival the sophisticated software that is familiar to you. Actually, you will find that there is an immense thrill even in simple programming tasks. It is an amazing experience to see the computer precisely and quickly carry out a task that would take you hours of drudgery, to make small changes in a program that lead to immediate improvements, and to see the computer become an extension of your mental powers.

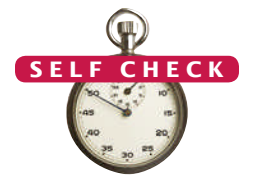

- **1.** What is required to play music on a computer?
- **2.** Why is a CD player less flexible than a computer?
- **3.** What does a computer user need to know about programming in order to play a video game? © Nicholas Homrich/iStockphoto.

# 1.2 The Anatomy of a Computer

To understand the programming process, you need to have a rudimentary understanding of the building blocks that make up a computer. We will look at a personal computer. Larger computers have faster, larger, or more powerful components, but they have fundamentally the same design.

At the heart of the computer lies the **central processing unit (CPU)** (see Figure 1). The inside wiring of the CPU is enormously complicated. For example, the Intel Core processor (a popular CPU for personal computers at the time of this writing) is composed of several hundred million structural elements, called *transistors*.

The CPU performs program control and data processing. That is, the CPU locates and executes the program instructions; it carries out arithmetic operations such as addition, subtraction, multiplication, and division; it fetches data from external memory or devices and places processed data into storage.

© Amorphis/iStockphoto. **Amorphis/iStockphoto** 

**Figure 1** Central Processing Unit

There are two kinds of storage. Primary storage, or memory, is made from electronic circuits that can store data, provided they are supplied with electric power. **Secondary storage**, usually a **hard disk** (see Figure 2)

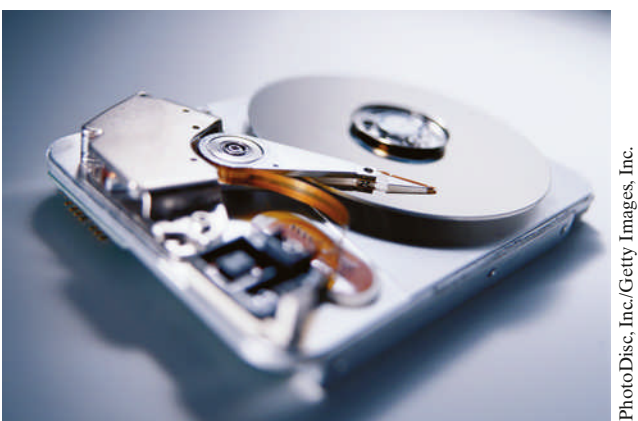

**Figure 2** A Hard Disk

The central processing unit (CPU) performs program control and data processing.

Storage devices include memory and secondary storage.

or a solid-state drive, provides slower and less expensive storage that persists without electricity. A hard disk consists of rotating platters, which are coated with a magnetic material. A solid-state drive uses electronic components that can retain information without power, and without moving parts.

To interact with a human user, a computer requires peripheral devices. The computer transmits information (called *output*) to the user through a display screen, speakers, and printers. The user can enter information (called *input*) for the computer by using a keyboard or a pointing device such as a mouse.

Some computers are self-contained units, whereas others are interconnected through **networks**. Through the network cabling, the computer can read data and programs from central storage locations or send data to other computers. To the user of a networked computer, it may not even be obvious which data reside on the computer itself and which are transmitted through the network.

Figure 3 gives a schematic overview of the architecture of a personal computer. Program instructions and data (such as text, numbers, audio, or video) reside in secondary storage or elsewhere on the network. When a program is started, its instructions are brought into memory, where the CPU can read them. The CPU reads and executes one instruction at a time. As directed by these instructions, the CPU reads data, modifies it, and writes it back to memory or secondary storage. Some program instructions will cause the CPU to place dots on the display screen or printer or to vibrate the speaker. As these actions happen many times over and at great speed, the human user will perceive images and sound. Some program instructions read user input from the keyboard, mouse, touch sensor, or microphone. The program analyzes the nature of these inputs and then executes the next appropriate instruction.

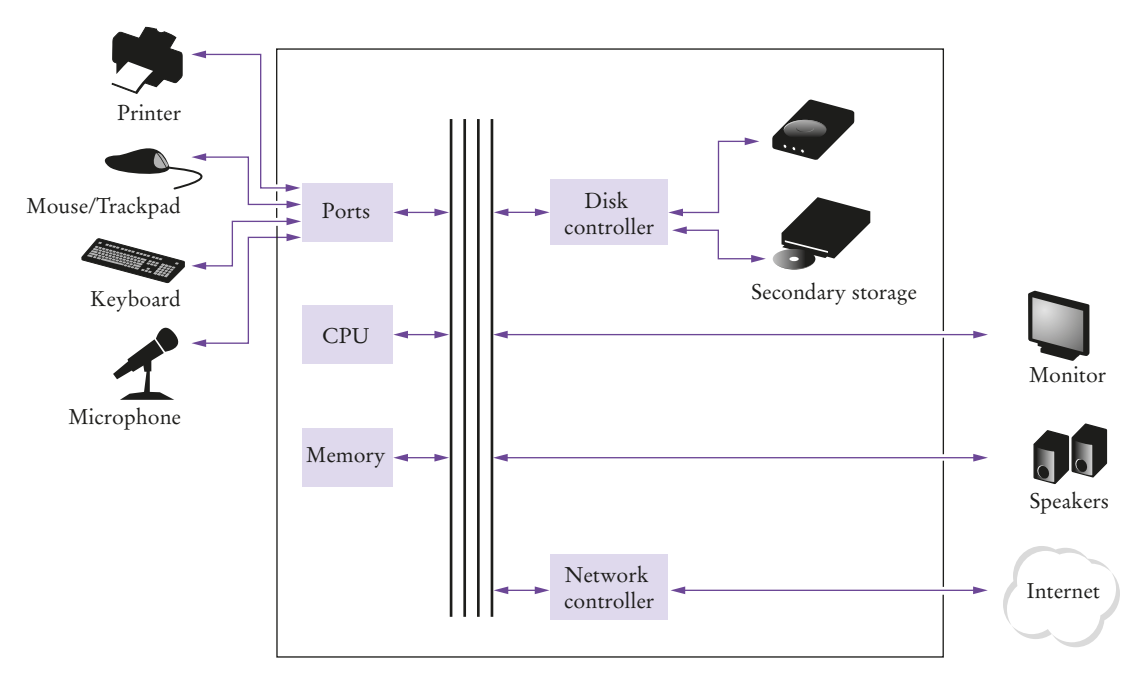

**Figure 3** Schematic Design of a Personal Computer

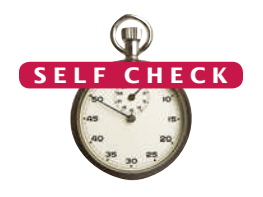

- **4.** Where is a program stored when it is not currently running?
- **5.** Which part of the computer carries out arithmetic operations, such as addition and multiplication?
- **6.** A modern smartphone is a computer, comparable to a desktop computer. Which components of a smartphone correspond to those shown in Figure 3?

**Practice It** Now you can try these exercises at the end of the chapter: R1.2, R1.3.

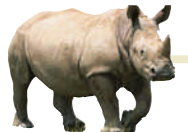

# *Computing & Society 1.1* Computers Are Everywhere

are reading right now could not have

When computers were first invented in the 1940s, a computer filled an entire room. The photo below shows the ENIAC (*e*lectronic *n*umerical *i*ntegrator *a*nd *c*omputer), completed in 1946 at the University of Pennsylvania. The ENIAC was used by the military to compute the trajectories of projectiles. Nowadays, computing facilities of search engines, Internet shops, and social networks fill huge buildings called data centers. At the other end of the spectrum, computers are all around us. Your cell phone has a computer inside, as do many credit cards and fare cards for public transit. A modern car has several computers––to control the engine, brakes, lights, and the radio.

The advent of ubiquitous computing changed many aspects of our lives. Factories used to employ people to do repetitive assembly tasks that are today carried out by computercontrolled robots, operated by a few people who know how to work with those computers. Books, music, and movies nowadays are often consumed on computers, and computers are almost always involved in their production. The book that you

Touch in and ou

© Maurice Savage/Alamy Limited. *This transit card contains a computer.*

been written without computers.

© Maurice Savage/Alamy Limited.

Maurice Savage/Alamy Limited

Knowing about computers and how to program them has become an essential skill in many careers. Engineers design computer-controlled cars and medical equipment that preserve lives. Computer scientists develop programs that help people come together to support social causes. For example, activists used social networks to share videos showing abuse by repressive regimes, and this information was instrumental in changing public opinion.

As computers, large and small, become ever more embedded in our everyday lives, it is increasingly important for everyone to understand how they work, and how to work with them. As you use this book to learn how to program a computer, you will develop a good understanding of computing fundamentals that will make you a more informed citizen and, perhaps, a computing professional.

*The ENIAC*

© UPPA/Photoshot.

**UPPA/Photoshot** 

# 1.3 The Java Programming Language

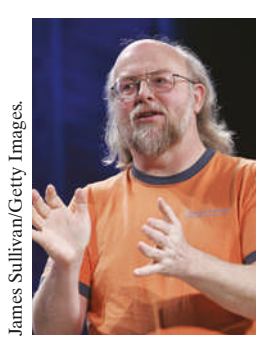

*James Gosling*

Java was originally designed for programming consumer devices, but it was first successfully used to write Internet applets.

Java was designed to be safe and portable, benefiting both Internet users and students.

In order to write a computer program, you need to provide a sequence of instructions that the CPU can execute. A computer program consists of a large number of simple CPU instructions, and it is tedious and error-prone to specify them one by one. For that reason, **high-level programming languages** have been created. In a high-level language, you specify the actions that your program should carry out. A **compiler** translates the high-level instructions into the more detailed instructions (called **machine code**)required by the CPU. Many different programming languages have been designed for different purposes.

In 1991, a group led by James Gosling and Patrick Naughton at Sun Microsystems designed a programming language, code-named "Green", for use in consumer devices, such as intelligent television "set-top" boxes. The language was designed to be simple, secure, and usable for many different processor types. No customer was ever found for this technology.

Gosling recounts that in 1994 the team realized, "We could write a really cool browser. It was one of the few things in the client/server mainstream that needed some of the weird things we'd done: architecture neutral, real-time, reliable, secure." Java was introduced to an enthusiastic crowd at the SunWorld exhibition in 1995, together with a browser that ran **applets**—Java code that can be located anywhere on the Internet. The figure at right shows a typical example of an applet.

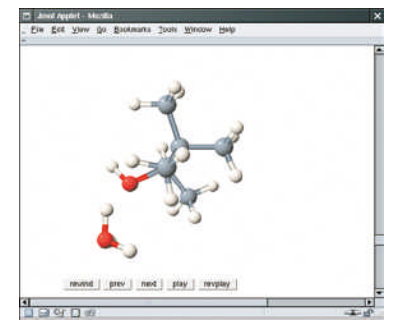

*An Applet for Visualizing Molecules*

Since then, Java has grown at a phenomenal rate. Programmers have embraced the language because

it is easier to use than its closest rival, C++. In addition, Java has a rich **library** that makes it possible to write portable programs that can bypass proprietary operating systems—a feature that was eagerly sought by those who wanted to be independent of those proprietary systems and was bitterly fought by their vendors. A "micro edition" and an "enterprise edition" of the Java library allow Java programmers to target hardware ranging from smart cards to the largest Internet servers.

Because Java was designed for the Internet, it has two attributes that make it very suitable for beginners: safety and portability.

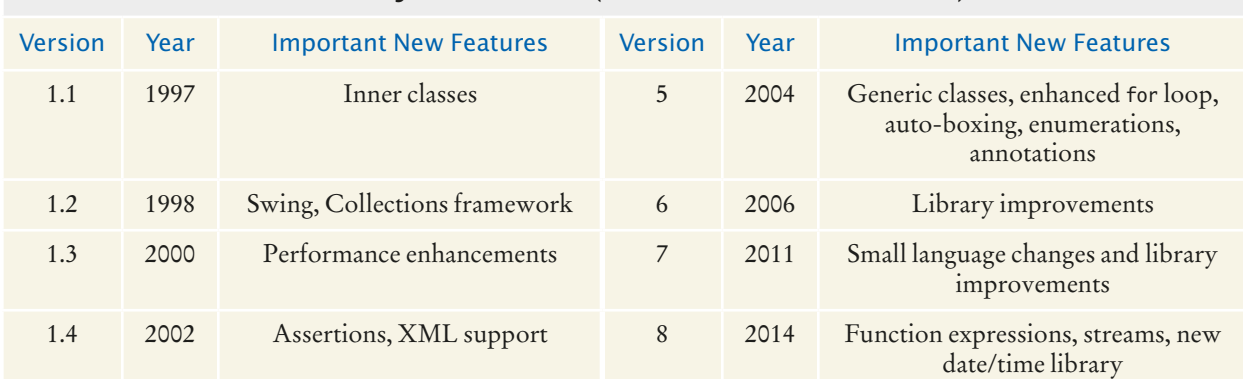

Table 1 Java Versions (since Version 1.0 in 1996)

Java was designed so that anyone can execute programs in their browser without fear. The safety features of the Java language ensure that a program is terminated if it tries to do something unsafe. Having a safe environment is also helpful for anyone learning Java. When you make an error that results in unsafe behavior, your program is terminated and you receive an accurate error report.

The other benefit of Java is portability. The same Java program will run, without change, on Windows, UNIX, Linux, or Macintosh. In order to achieve portability, the Java compiler does not translate Java programs directly into CPU instructions. Instead, compiled Java programs contain instructions for the Java **virtual machine**, a program that simulates a real CPU. Portability is another benefit for the beginning student. You do not have to learn how to write programs for different platforms.

At this time, Java is firmly established as one of the most important languages for general-purpose programming as well as for computer science instruction. However, although Java is a good language for beginners, it is not perfect, for three reasons.

Because Java was not specifically designed for students, no thought was given to making it really simple to write basic programs. A certain amount of technical machinery is necessary to write even the simplest programs. This is not a problem for professional programmers, but it can be a nuisance for beginning students. As you learn how to program in Java, there will be times when you will be asked to be satisfied with a preliminary explanation and wait for more complete detail in a later chapter.

Java has been extended many times during its life—see Table 1. In this book, we assume that you have Java version 7 or later.

Finally, you cannot hope to learn all of Java in one course. The Java language itself is relatively simple, but Java contains a vast set of *library packages* that are required to write useful programs. There are packages for graphics, user-interface design, cryptography, networking, sound, database storage, and many other purposes. Even expert Java programmers cannot hope to know the contents of all of the packages they just use those that they need for particular projects.

Using this book, you should expect to learn a good deal about the Java language and about the most important packages. Keep in mind that the central goal of this book is not to make you memorize Java minutiae, but to teach you how to think about programming.

- **7.** What are the two most important benefits of the Java language?
- **8.** How long does it take to learn the entire Java library?

Now you can try this exercise at the end of the chapter: R1.5.

# 1.4 Becoming Familiar with Your Programming Environment

Set aside time to become familiar with the programming environment that you will use for your class work.

Many students find that the tools they need as programmers are very different from the software with which they are familiar. You should spend some time making yourself familiar with your programming environment. Because computer systems vary widely, this book can only give an outline of the steps you need to follow. It is a good idea to participate in a hands-on lab, or to ask a knowledgeable friend to give you a tour.

Java programs are distributed as instructions for a virtual machine, making them platform-independent.

Java has a very large library. Focus on learning those parts of the library that you need for your programming projects.

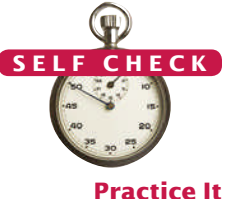

# **8** Chapter 1 Introduction

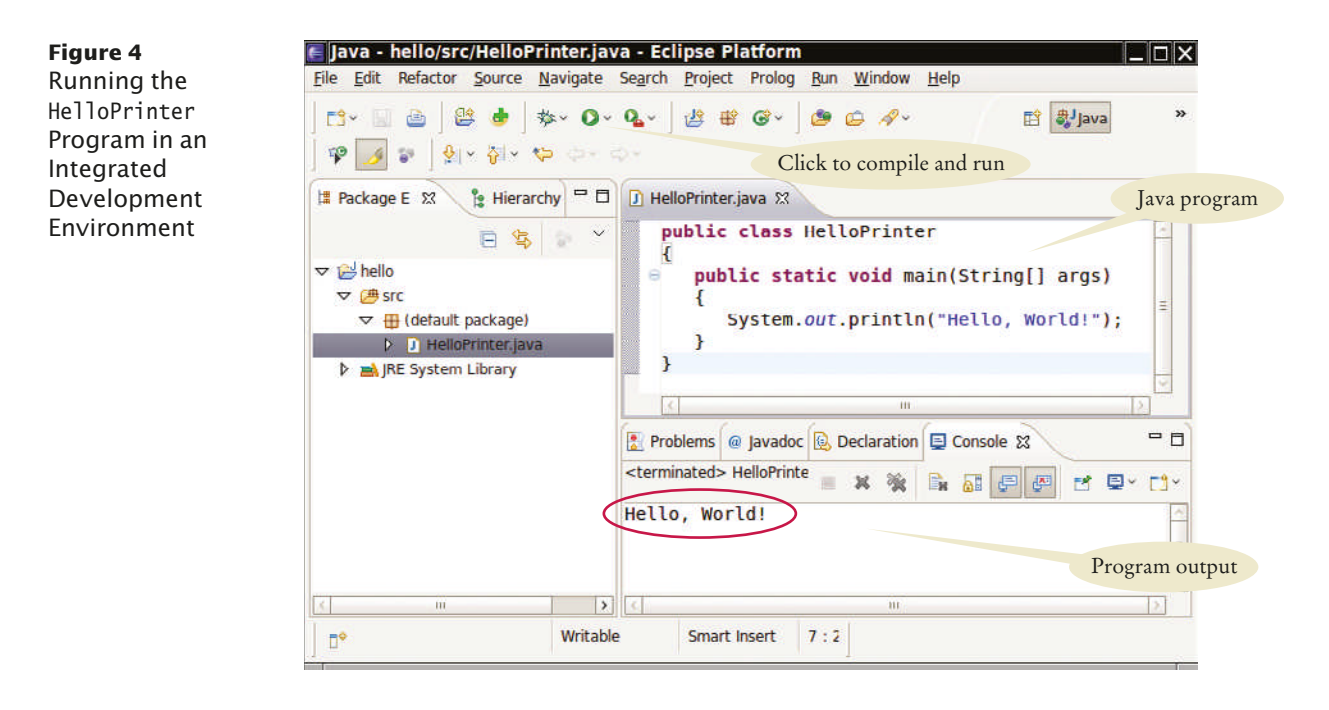

Step 1 Start the Java development environment.

Computer systems differ greatly in this regard. On many computers there is an **integrated development environment** in which you can write and test your programs. On other computers you first launch an **editor**, a program that functions like a word processor, in which you can enter your Java instructions; you then open a *console window* and type commands to execute your program. You need to find out how to get started with your environment.

Step 2 Write a simple program.

The traditional choice for the very first program in a new programming language is a program that displays a simple greeting: "Hello, World!". Let us follow that tradition. Here is the "Hello, World!" program in Java:

```
public class HelloPrinter
{
   public static void main(String[] args)
\{ System.out.println("Hello, World!");
 }
}
```
We will examine this program in the next section.

No matter which programming environment you use, you begin your activity by typing the program statements into an editor window.

Create a new file and call it HelloPrinter.java, using the steps that are appropriate for your environment. (If your environment requires that you supply a project name in addition to the file name, use the name hello for the project.) Enter the program instructions *exactly* as they are given above. Alternatively, locate the electronic copy in this book's companion code and paste it into your editor.

An editor is a program for entering and modifying text, such as a Java program.

**Figure 5** Running the HelloPrinter Program in a Console Window

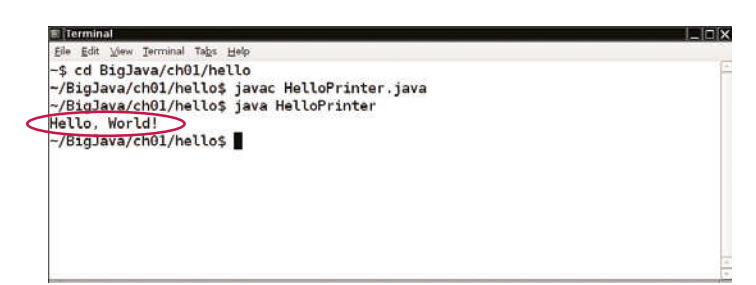

Java is case sensitive. You must be careful about distinguishing between upper- and lowercase letters.

The Java compiler translates source code into class files that contain instructions for the Java virtual machine.

As you write this program, pay careful attention to the various symbols, and keep in mind that Java is **case sensitive***.* You must enter upper- and lowercase letters exactly as they appear in the program listing. You cannot type MAIN or PrintLn. If you are not careful, you will run into problems—see Common Error 1.2 on page 15.

Step 3 Run the program.

The process for running a program depends greatly on your programming environment. You may have to click a button or enter some commands. When you run the test program, the message

Hello, World!

will appear somewhere on the screen (see Figures 4 and 5).

In order to run your program, the Java compiler translates your **source files** (that is, the statements that you wrote) into *class files*. (A class file contains instructions for the Java virtual machine.) After the compiler has translated your **source code** into virtual machine instructions, the virtual machine executes them. During execution, the virtual machine accesses a library of pre-written code, including the implementations of the System and PrintStream classes that are necessary for displaying the program's output. Figure 6 summarizes the process of creating and running a Java program. In some programming environments, the compiler and virtual machine are essentially invisible to the programmer—they are automatically executed whenever you ask to run a Java program. In other environments, you need to launch the compiler and virtual machine explicitly.

Step 4 Organize your work.

As a programmer, you write programs, try them out, and improve them. You store your programs in **files**. Files are stored in **folders** or **directories**. A folder can contain

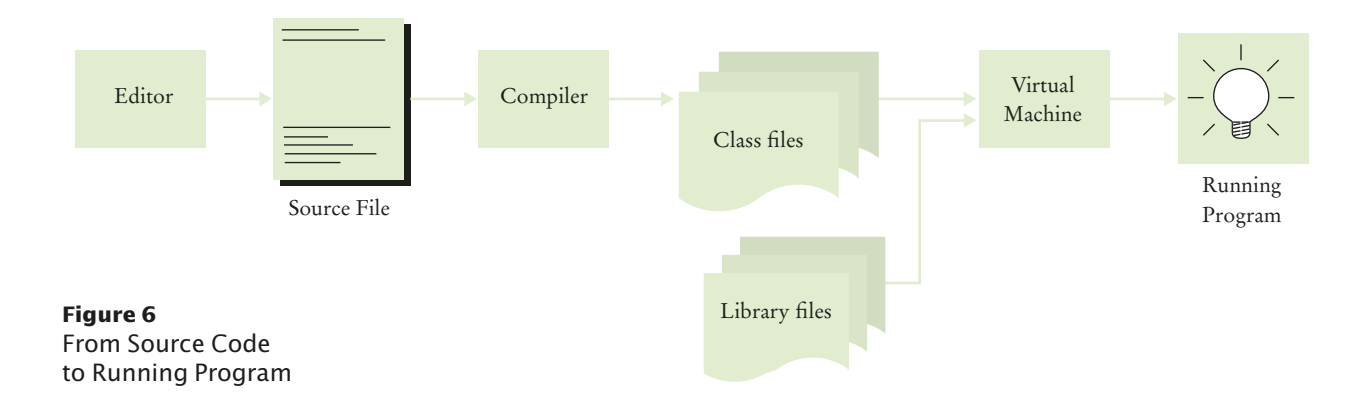